# Package 'psborrow2'

April 30, 2024

<span id="page-0-0"></span>Type Package

Title Bayesian Dynamic Borrowing Analysis and Simulation

Version 0.0.3.4

Description Bayesian dynamic borrowing is an approach to incorporating external data to supplement a randomized, controlled trial analysis in which external data are incorporated in a dynamic way (e.g., based on similarity of outcomes); see Viele 2013 [<doi:10.1002/pst.1589>](https://doi.org/10.1002/pst.1589) for an overview. This package implements the hierarchical commensurate prior approach to dynamic borrowing as described in Hobbes 2011 [<doi:10.1111/j.1541-0420.2011.01564.x>](https://doi.org/10.1111/j.1541-0420.2011.01564.x). There are three main functionalities. First, 'psborrow2' provides a user-friendly interface for applying dynamic borrowing on the study results handles the Markov Chain Monte Carlo sampling on behalf of the user. Second, 'psborrow2' provides a simulation framework to compare different borrowing parameters (e.g. full borrowing, no borrowing, dynamic borrowing) and other trial and borrowing characteristics (e.g. sample size, covariates) in a unified way. Third, 'psborrow2' provides a set of functions to generate data for simulation studies, and also allows the user to specify their own data generation process. This package is designed to use the sampling functions from 'cmdstanr' which can be installed from <<https://mc-stan.org/r-packages/>>.

URL <https://github.com/Genentech/psborrow2>,

<https://genentech.github.io/psborrow2/index.html>

BugReports <https://github.com/Genentech/psborrow2/issues>

License Apache License 2.0

Encoding UTF-8

**Depends** R  $(>= 4.1.0)$ 

RoxygenNote 7.3.1

- Config/testthat/edition 3
- Imports checkmate, glue, methods, graphics, posterior, generics, Matrix, mvtnorm, future, simsurv
- **Suggests** cmdstanr, survival, flexsurv, test that  $(>= 3.0)$ , use this  $(>= 1.00)$ 2.1.5), vdiffr, tibble, xml2, knitr, rmarkdown, bayesplot, matrixcalc, WeightIt, MatchIt, BayesPPD, ggsurvfit, gbm, ggplot2, cobalt, table1, gt, gtsummary

# 2

#### Additional\_repositories <https://mc-stan.org/r-packages/>

#### Language en-US

# SystemRequirements cmdstan

Collate 'generics.R' 'prior\_class.R' 'covariate\_class.R' 'add\_covariates.R' 'prior\_normal.R' 'treatment\_class.R' 'borrowing\_class.R' 'outcome\_class.R' 'analysis\_class.R' 'borrowing\_details.R' 'borrowing\_full.R' 'borrowing\_hierarchical\_commensurate.R' 'borrowing\_none.R' 'check\_data\_matrix\_has\_columns.R' 'cmdstan.R' 'create\_analysis\_obj.R' 'create\_data\_matrix.R' 'treatment\_details.R' 'sim\_treatment\_list.R' 'helpers.R' 'outcome\_bin\_logistic.R' 'prior\_exponential.R' 'outcome\_surv\_weibull\_ph.R' 'outcome\_surv\_exponential.R' 'sim\_outcome\_list.R' 'sim\_borrowing\_list.R' 'sim\_covariate\_list.R' 'sim\_data\_list.R' 'simulation\_class.R' 'create\_simulation\_obj.R' 'data.R' 'make\_analysis\_object\_list.R' 'make\_model\_string\_data.R' 'make\_model\_string\_functions.R' 'make\_model\_string\_model.R' 'make\_model\_string\_parameters.R' 'make\_model\_string\_transf\_params.R' 'mcmc\_sample.R' 'mcmc\_simulation\_result.R' 'prior\_half\_cauchy.R' 'outcome\_cont\_normal.R' 'package.R' 'prepare\_stan\_data\_inputs.R' 'prior\_bernoulli.R' 'prior\_beta.R' 'prior\_cauchy.R' 'prior\_gamma.R' 'prior\_half\_normal.R' 'prior\_poisson.R' 'sim\_covariates.R' 'sim\_estimate\_bias.R' 'sim\_estimate\_effect\_variance.R' 'sim\_estimate\_mse.R' 'sim\_is\_null\_effect\_covered.R' 'sim\_is\_true\_effect\_covered.R' 'sim\_samplesize.R' 'simulate\_data\_baseline.R' 'simulate\_data.R' 'simvar\_class.R' 'trim\_data\_matrix.R' 'uniform\_prior.R' 'zzz.R'

#### LazyData true

#### VignetteBuilder knitr

# NeedsCompilation no

Author Matt Secrest [aut, cre] (<<https://orcid.org/0000-0002-0939-4902>>), Isaac Gravestock [aut], Craig Gower-Page [ctb], Manoj Khanal [ctb], Mingyang Shan [ctb], Kexin Jin [ctb], Zhi Yang [ctb], Genentech, Inc. [cph, fnd]

Maintainer Matt Secrest <secrestm@gene.com>

#### Repository CRAN

Date/Publication 2024-04-30 21:30:02 UTC

# R topics documented:

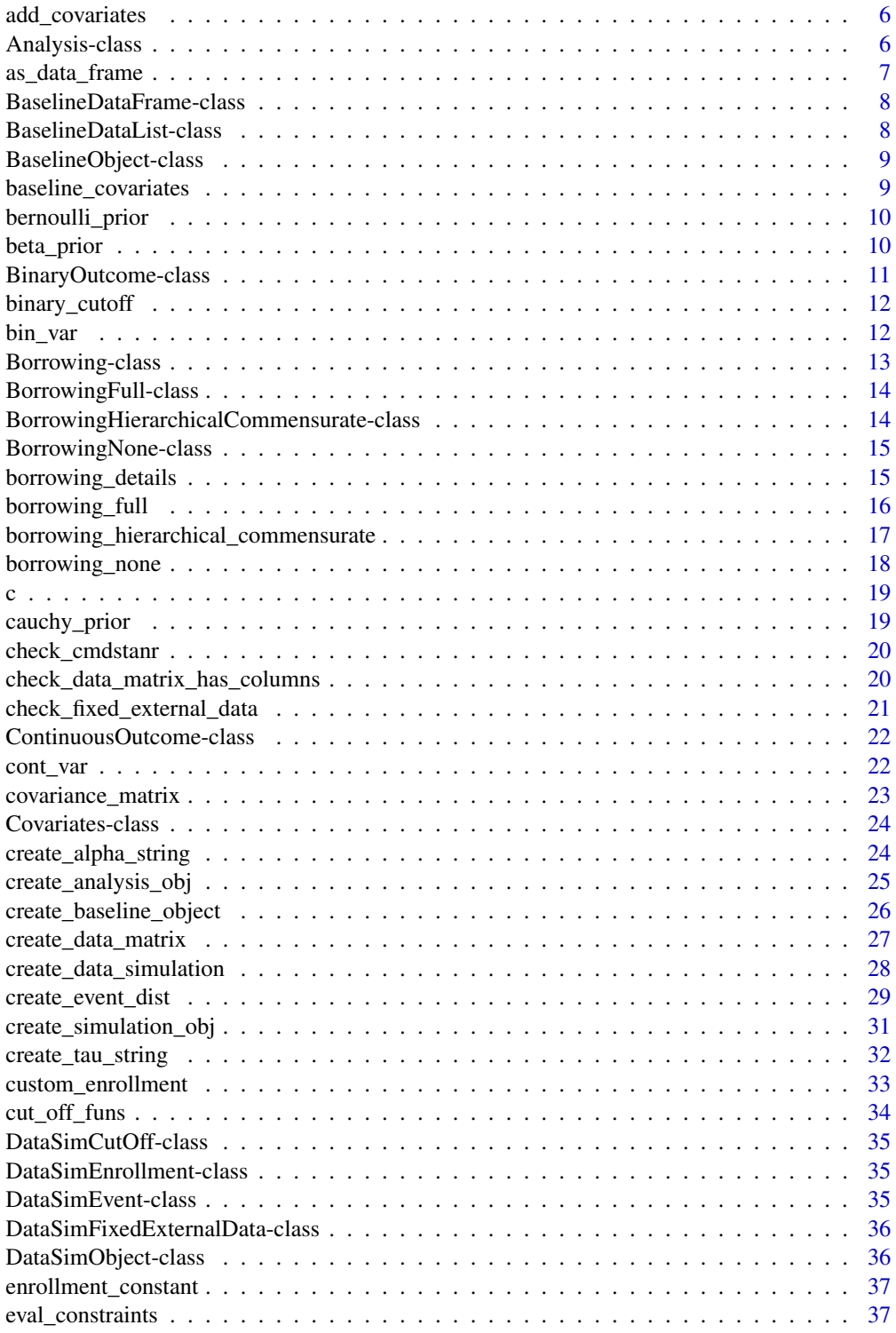

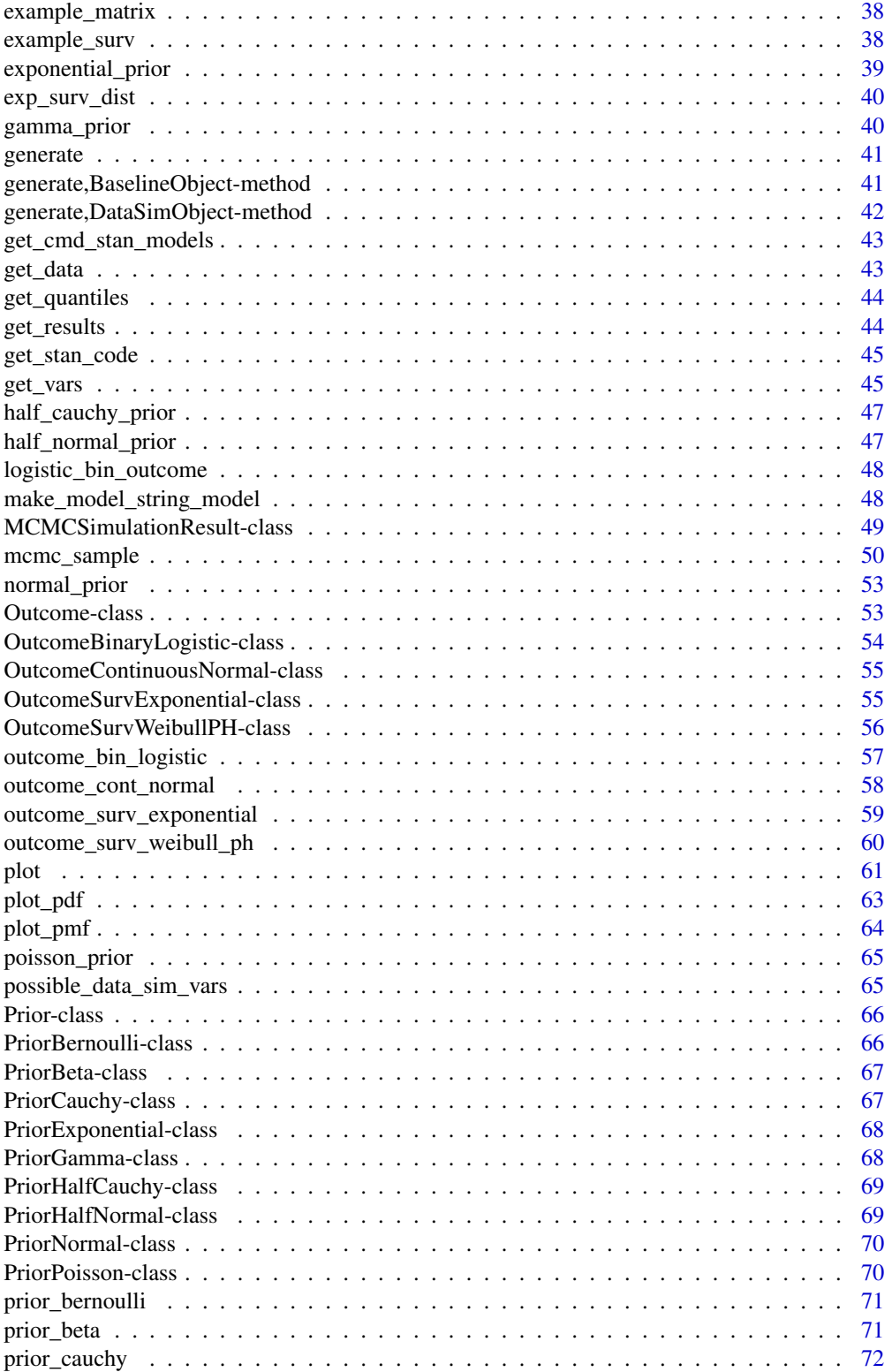

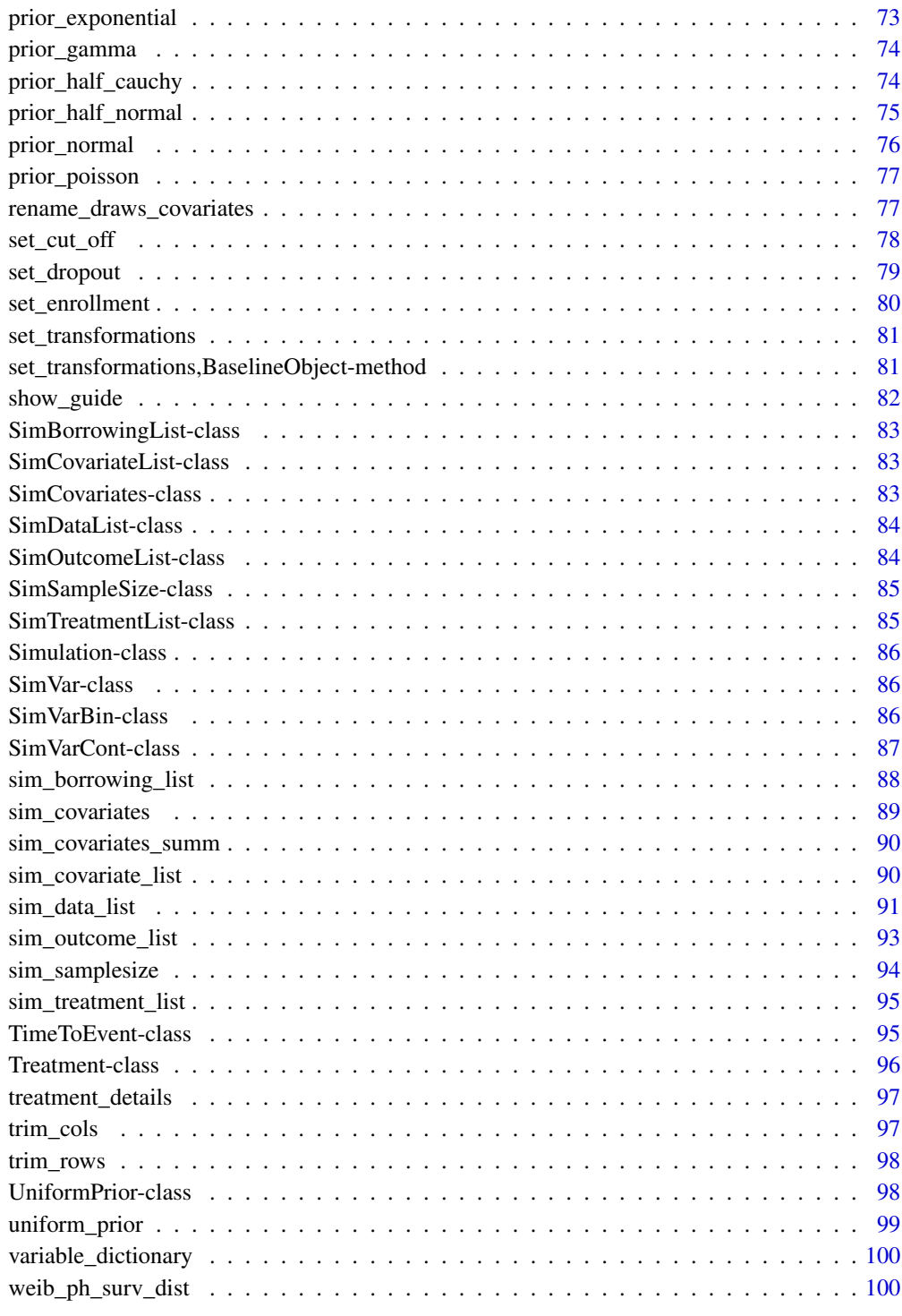

**Index** 2012 **Index** 2012 **Index** 

<span id="page-5-1"></span><span id="page-5-0"></span>

# Description

Specify column names for adjustment variables in model matrix and prior distributions for the model parameters for these covariates (i.e., betas)

# Usage

```
add_covariates(covariates, priors)
```
# Arguments

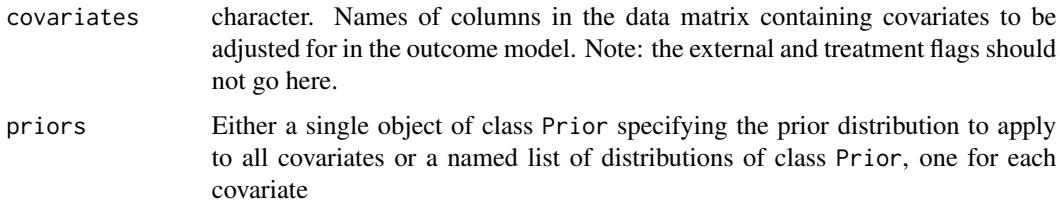

# Value

Object of class [Covariates](#page-23-1).

#### Examples

```
add_covariates(
  covariates = c("a", "b"),
  priors = list(
    "a" = prior\_normal(0, 1),"b" = prior\_normal(0, 2))
\mathcal{L}
```
<span id="page-5-2"></span>Analysis-class Analysis *Class*

# Description

A class for defining Analysis details. Objects of class Analysis should not be created directly but by the constructor create\_analysis\_obj().

#### <span id="page-6-0"></span>Slots

- data\_matrix matrix. The data matrix, including all covariates to be adjusted for, all relevant outcome variables, and treatment arm and external control arm flags.
- covariates Covariate. Object of class Covariate as output by the function covariate\_details().
- outcome Outcome. Object of class Outcome as output by outcome\_surv\_exponential(), outcome\_surv\_weibull\_ph(), or outcome\_bin\_logistic().
- borrowing Borrowing. Object of class Borrowing as output by borrowing\_full(), borrowing\_none(), or borrowing\_hierarchical\_commensurate().
- treatment Treatment. Object of class Treatment as output by treatment\_details().
- model\_string character. The string that contains the full Stan model code to be compiled.
- model CmdStanModel. The compiled Stan model as output by cmdstanr:: cmdstan\_model()

ready\_to\_sample logical. Is the object ready to sample?

as\_data\_frame *Coerce a* psborrow2 *object to a data frame*

#### Description

Creates data.frame objects from various classes in psborrow2

#### Usage

```
## S3 method for class 'BaselineDataList'
as.data.frame(x, ...)
```
#### Arguments

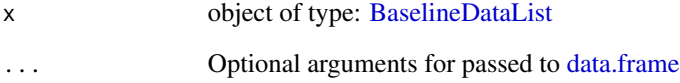

# Value

A data.frame

<span id="page-7-0"></span>BaselineDataFrame-class

*Baseline Data Frame Object*

# Description

Contains a generated baseline dataset for a single arm.

#### Value

A BaselineDataFrame

# Slots

- cov\_names character contains the names of covariates generated from the multivariate normal distribution
- means numeric contains the means of generating distribution for the covariates in cov\_names
- variances numeric contains the marginal variances of generating distribution for the covariates in cov\_names.

<span id="page-7-1"></span>BaselineDataList-class

*Baseline Data Frame List*

# Description

A named list of BaselineDataFrames with generated data for internal\_treated/internal\_control/ external\_control groups

#### Value

A BaselineDataList

# Slots

baseline\_object Simulated covariates definitions as BaselineObject. See [create\\_baseline\\_object\(\)](#page-25-1)

<span id="page-8-2"></span><span id="page-8-0"></span>BaselineObject-class BaselineObject *class for data simulation*

# Description

BaselineObject class for data simulation

# **Slots**

n\_trt\_int integer. Number of internal treated patients n\_ctrl\_int integer. Number of internal control patients n\_ctrl\_ext integer. Number of external control patients covariates list. List of correlated covariates objects, see [baseline\\_covariates\(\)](#page-8-1) transformations list. List of named transformation functions.

<span id="page-8-1"></span>baseline\_covariates *Specify Correlated Baseline Covariates*

# Description

Set parameters to generate correlated multivariate normal data for internal and external patients.

#### Usage

```
baseline_covariates(
  names,
  means_int,
  means_ext = means_int,
  covariance_int,
  covariance_ext = covariance_int
\mathcal{L}
```
#### Arguments

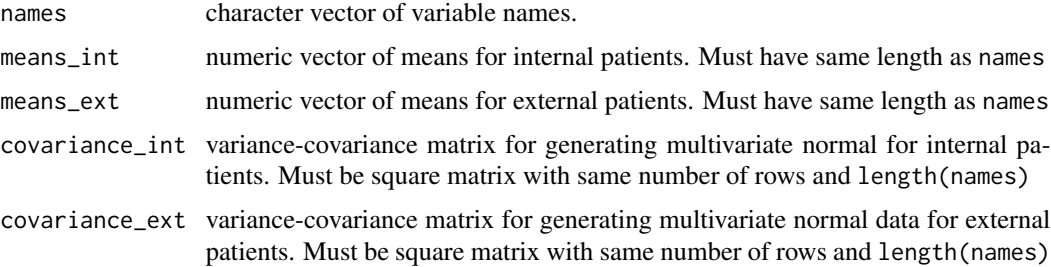

# Value

[BaselineObject](#page-8-2) to build simulated dataset

#### Examples

```
corr_covs <- baseline_covariates(
 names = c("b1", "b2"),
 means\_int = c(5, 25),
  covariance_int = covariance_matrix(diag = c(1, 1), upper_tri = 0.4)
)
```
bernoulli\_prior *Legacy function for the bernoulli prior*

# Description

Please use prior\_bernoulli() instead.

# Usage

```
bernoulli_prior(...)
```
#### Arguments

... Deprecated arguments to bernoulli\_prior().

#### Value

This function does not return a value. When called, it triggers an error message indicating that bernoulli\_prior() is deprecated and that prior\_bernoulli() should be used instead.

beta\_prior *Legacy function for the beta prior*

# Description

Please use prior\_beta() instead.

# Usage

beta\_prior(...)

#### Arguments

... Deprecated arguments to beta\_prior().

<span id="page-9-0"></span>

#### <span id="page-10-0"></span>Value

This function does not return a value. When called, it triggers an error message indicating that beta\_prior() is deprecated and that prior\_beta() should be used instead.

<span id="page-10-1"></span>BinaryOutcome-class BinaryOutcome *class*

#### Description

BinaryOutcome class

#### **Slots**

function\_stan\_code character. Code to include in the Stan functions program block.

param\_stan\_code character. Code to include in the Stan parameters program block.

likelihood\_stan\_code character. Code defining the likelihood to include in the Stan model program block.

data\_stan\_code character. Code to include in the Stan data program block.

n\_param integer. Number of ancillary parameters for the model to estimate.

param\_priors list. Named list of prior distributions on the ancillary parameters in the model.

- binary\_var character. Variable used for outcome in BinaryOutcome objects.
- baseline\_prior Prior. Object of class Prior specifying prior distribution for the baseline outcome.

name\_beta\_trt. Named vector for beta\_trt.

name\_exp\_trt. Named vector for exponentiated beta\_trt

alpha\_type. How to interpret alpha.

name\_addnl\_params. Named vector for additional parameters.

# See Also

Other outcome: [ContinuousOutcome-class](#page-21-1), [Outcome-class](#page-52-1), [OutcomeBinaryLogistic-class](#page-53-1), [OutcomeContinuousNormal-class](#page-54-1), [OutcomeSurvExponential-class](#page-54-2), [OutcomeSurvWeibullPH-class](#page-55-1), [TimeToEvent-class](#page-94-1)

<span id="page-11-2"></span><span id="page-11-0"></span>

# Description

Binary Cut-Off Transformation

# Usage

binary\_cutoff(name, int\_cutoff, ext\_cutoff)

# Arguments

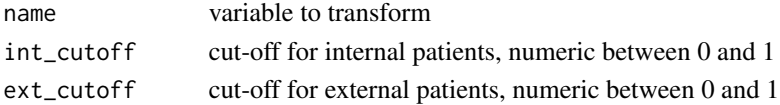

#### Value

Transformation function to be used in [create\\_baseline\\_object\(\)](#page-25-1). Sets quantile values larger than cut-off value to TRUE otherwise FALSE.

# Examples

```
# Creates a simple function, where `data` is a `BaselineDataFrame`:
function(data) {
  ext <- data$ext == 0
  q <- get_quantiles(data, name)
  ifelse(ext, q > int_cutoff, q > ext_cutoff)
}
```
<span id="page-11-1"></span>bin\_var *Create binary covariate*

# Description

Create an object of class SimVarBin to hold proportions of binary variables specified in a simulation study.

#### Usage

```
bin_var(
  prob_internal,
  prob_external,
  mu\_internal\_before\_bin = 0,
  mu_external_before_bin = 0
\mathcal{E}
```
# <span id="page-12-0"></span>Borrowing-class 13

#### **Arguments**

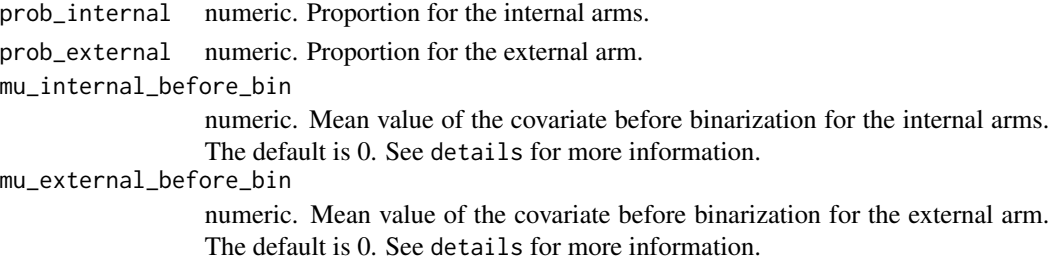

#### Details

This function contains information necessary to create binary covariates as part of a simulation study. The binary covariates are created by binarizing multivariate normal distributions to achieve the probabilities specified in prob\_internal and prob\_external. The user may choose to change the default mean value of each variable prior to binarization by specifying mu\_internal\_before\_bin or mu\_external\_before\_bin to ensure the correct scales are used in the covariance matrix, though the ultimate proportions will depend on prob\_internal and prob\_external. The default values for mu\_internal\_before\_bin and mu\_external\_before\_bin are 0, and it is not recommended to change these without good reason.

# Value

Object of class [SimVarBin](#page-85-1).

# See Also

Other simvar: [cont\\_var\(](#page-21-2))

#### Examples

cv1 <- bin\_var(0.50, 0.80) cv2 <- bin\_var(.95, .92)

<span id="page-12-1"></span>Borrowing-class Borrowing *Class*

# Description

A class for defining borrowing details. Objects of class Borrowing should not be created directly but by the constructors [borrowing\\_hierarchical\\_commensurate\(\)](#page-16-1), [borrowing\\_none\(\)](#page-17-1), [borrowing\\_full\(\)](#page-15-1).

# **Slots**

data\_stan\_code string. Code to include in the Stan data program block.

method\_name string. The name of the method.

ext\_flag\_col character. Name of the external flag column in the matrix.

### <span id="page-13-0"></span>See Also

Prior constructor functions: [borrowing\\_full\(\)](#page-15-1), [borrowing\\_hierarchical\\_commensurate\(\)](#page-16-1), [borrowing\\_none\(\)](#page-17-1)

Other borrowing classes: [BorrowingFull-class](#page-13-1), [BorrowingHierarchicalCommensurate-class](#page-13-2), [BorrowingNone-class](#page-14-1)

<span id="page-13-1"></span>BorrowingFull-class BorrowingFull *class*

#### Description

A class for defining details for "Full Borrowing" methods. Objects of class BorrowingFull should not be created directly but by the constructor [borrowing\\_full\(\)](#page-15-1).

# Slots

data\_stan\_code string. Code to include in the Stan data program block.

method\_name string. The name of the method.

ext\_flag\_col character. Name of the external flag column in the matrix.

name\_tau named vector for hierarchical commensurability parameter hyperprior.

#### See Also

Other borrowing classes: [Borrowing-class](#page-12-1), [BorrowingHierarchicalCommensurate-class](#page-13-2), [BorrowingNone-class](#page-14-1)

<span id="page-13-2"></span>BorrowingHierarchicalCommensurate-class BorrowingHierarchicalCommensurate *class*

#### Description

A class for defining details of dynamic borrowing using the hierarchical Bayesian model with a commensurability parameter. Objects of class BorrowingHierarchicalCommensurate should not be created directly but by the constructor [borrowing\\_hierarchical\\_commensurate\(\)](#page-16-1).

# **Slots**

data\_stan\_code string. Code to include in the Stan data program block.

method\_name string. The name of the method.

ext\_flag\_col character. Name of the external flag column in the matrix.

tau\_prior Prior. Prior for the commensurability parameter.

# See Also

Other borrowing classes: [Borrowing-class](#page-12-1), [BorrowingFull-class](#page-13-1), [BorrowingNone-class](#page-14-1)

#### <span id="page-14-1"></span><span id="page-14-0"></span>Description

A class for defining details for "No borrowing" methods. Objects of class BorrowingNone should not be created directly but by the constructor [borrowing\\_none\(\)](#page-17-1).

#### Slots

data\_stan\_code string. Code to include in the Stan data program block.

method\_name string. The name of the method.

ext\_flag\_col character. Name of the external flag column in the matrix.

# See Also

Other borrowing classes: [Borrowing-class](#page-12-1), [BorrowingFull-class](#page-13-1), [BorrowingHierarchicalCommensurate-class](#page-13-2)

borrowing\_details *Legacy function for specifying borrowing details*

#### Description

Please use one of borrowing\_hierarchical\_commensurate(), borrowing\_none(), or borrowing\_full() instead.

#### Usage

```
borrowing_details(...)
```
#### Arguments

... Deprecated arguments to borrowing\_details.

#### Value

This function does not return a value. When called, it triggers an error message indicating that borrowing\_details() is deprecated and that one of borrowing\_hierarchical\_commensurate(), borrowing\_none(), or borrowing\_full() should be used instead.

<span id="page-15-1"></span><span id="page-15-0"></span>borrowing\_full *Full borrowing*

# Description

Full borrowing

#### Usage

borrowing\_full(ext\_flag\_col)

### Arguments

ext\_flag\_col character. Name of the external flag column in the matrix.

# Details

### Method:

This method does not distinguish between internal and external arms, effectively pooling patients.

# External Control:

The ext\_flag\_col argument refers to the column in the data matrix that contains the flag indicating a patient is from the external control cohort.

#### Value

Object of class [BorrowingFull](#page-13-1).

# See Also

Other borrowing: [borrowing\\_none\(](#page-17-1))

# Examples

fb <- borrowing\_full("ext")

<span id="page-16-1"></span><span id="page-16-0"></span>borrowing\_hierarchical\_commensurate *Hierarchical commensurate borrowing*

#### Description

Hierarchical commensurate borrowing

#### Usage

borrowing\_hierarchical\_commensurate(ext\_flag\_col, tau\_prior)

#### Arguments

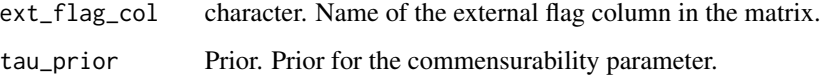

# Details

#### Method:

In Bayesian dynamic borrowing using the hierarchical commensurate prior approach, external control information is borrowed to the extent that the outcomes (i.e., log hazard rates or log odds) are similar between external and internal control populations. See Viele 2014 [doi:10.1002/](https://doi.org/10.1002/pst.1589) [pst.1589](https://doi.org/10.1002/pst.1589) and Hobbs 2011 [doi:10.1111/j.15410420.2011.01564.x](https://doi.org/10.1111/j.1541-0420.2011.01564.x) for details.

# External Control:

The ext\_flag\_col argument refers to the column in the data matrix that contains the flag indicating a patient is from the external control cohort.

#### Tau Prior:

The tau\_prior argument specifies the hyperprior on the precision parameter commonly referred to as the commensurability parameter. See Viele 2014 [doi:10.1002/pst.1589](https://doi.org/10.1002/pst.1589) for more details. This hyperprior determines (along with the comparability of the outcomes between internal and external controls) how much borrowing of the external control group will be performed. Example hyperpriors include largely uninformative inverse gamma distributions [e.g., prior\_gamma(alpha = .001, beta = .001)] as well as more informative distributions [e.g., prior\_gamma(alpha = 1, beta = .001)], though any distribution  $x \in (0, \infty)$  can be used. Distributions with more density at higher values of  $x$  (i.e., higher precision) will lead to more borrowing.

#### Value

Object of class [BorrowingHierarchicalCommensurate](#page-13-2).

### <span id="page-17-0"></span>References

Viele, K., Berry, S., Neuenschwander, B., Amzal, B., Chen, F., Enas, N., Hobbs, B., Ibrahim, J.G., Kinnersley, N., Lindborg, S., Micallef, S., Roychoudhury, S. and Thompson, L. (2014), Use of historical control data for assessing treatment effects in clinical trials. Pharmaceut. Statist., 13: 41–54. [doi:10.1002/pst.1589](https://doi.org/10.1002/pst.1589)

Hobbes, B.P., Carlin, B.P., Mandrekar, S.J. and Sargent, D.J. (2011), Hierarchical commensurate and power prior models for adaptive incorporation of historical information in clinical trials. Biometrics, 67: 1047–1056. [doi:10.1111/j.15410420.2011.01564.x](https://doi.org/10.1111/j.1541-0420.2011.01564.x)

#### Examples

```
db <- borrowing_hierarchical_commensurate(
  ext_flag_col = "ext",tau_prior = prior_gamma(0.0001, 0.0001)
)
```
<span id="page-17-1"></span>borrowing\_none *No borrowing*

#### Description

No borrowing

#### Usage

```
borrowing_none(ext_flag_col)
```
# Arguments

ext\_flag\_col character. Name of the external flag column in the matrix.

## Details

#### Method:

This method evaluates only the internal comparison, ignoring historical controls. Note that this method will filter the model matrix based on values in ext\_flag\_col.

#### External Control:

The ext\_flag\_col argument refers to the column in the data matrix that contains the flag indicating a patient is from the external control cohort.

# Value

Object of class [BorrowingNone](#page-14-1).

#### See Also

Other borrowing: [borrowing\\_full\(](#page-15-1))

<span id="page-18-0"></span>

# Examples

```
db <- borrowing_none(
  ext_flag_col = "ext"
\lambda
```
#### c *Combine objects in* psborrow2

# Description

Creates data.frame objects from various classes in psborrow2

# Usage

```
## S4 method for signature 'SimDataList'
c(x, \ldots)
```
# Arguments

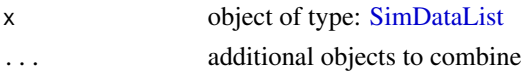

# Value

A combined object

list of [SimDataList](#page-83-1) objects.

cauchy\_prior *Legacy function for the cauchy prior*

# Description

Please use prior\_cauchy() instead.

#### Usage

```
cauchy_prior(...)
```
#### Arguments

... Deprecated arguments to cauchy\_prior().

#### Value

This function does not return a value. When called, it triggers an error message indicating that cauchy\_prior() is deprecated and that prior\_cauchy() should be used instead.

<span id="page-19-0"></span>check\_cmdstanr *Check Stan*

# Description

Check whether cmdstanr is available and prints version and logistic example.

#### Usage

```
check_cmdstanr(check_sampling = FALSE)
```
check\_cmdstan()

# Arguments

check\_sampling Compile and sample from the "logistic" example model.

# Value

check\_cmdstanr() prints results from checks.

check\_cmdstan() returns TRUE if CmdStan seems to be installed, otherwise FALSE

# Functions

• check\_cmdstan(): Check if the CmdStan command line tools are available.

#### Examples

check\_cmdstanr()

check\_data\_matrix\_has\_columns

*Check Data Matrix for Required Columns*

# Description

Check that an Analysis object's data\_matrix has all the required variables.

#### Usage

check\_data\_matrix\_has\_columns(object)

# Arguments

object Analysis. Object to check.

# <span id="page-20-0"></span>Value

stop() if some columns are missing.

#### Examples

```
anls <- create_analysis_obj(
 data_matrix = example_matrix,
 covariates = add_covariates(
   covariates = c("cov1", "cov2"),priors = prior_normal(0, 1000)
 ),
 outcome = outcome_surv_exponential(
   "time",
    "cnsr",
   baseline_prior = prior_normal(0, 1000)
 ),
 borrowing = borrowing_hierarchical_commensurate(
    "ext",
   prior_exponential(.001)
 ),
 treatment = treatment_details(
    "trt",
    prior_normal(0, 1000)
 )
\mathcal{L}check_data_matrix_has_columns(anls)
```
check\_fixed\_external\_data *Create a Fixed External Data Object*

# Description

Create a Fixed External Data Object

#### Usage

```
check_fixed_external_data(data, req_cols)
```
# Arguments

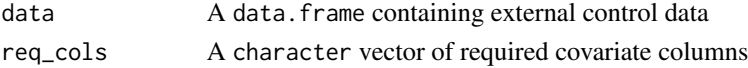

# Value

A DataSimObject with updated enrollment\_internal and enrollment\_external slots.

```
ContinuousOutcome-class
```
ContinuousOutcome *class*

#### **Description**

ContinuousOutcome class

# **Slots**

function\_stan\_code character. Code to include in the Stan functions program block.

param\_stan\_code character. Code to include in the Stan parameters program block.

likelihood\_stan\_code character. Code defining the likelihood to include in the Stan model program block.

data\_stan\_code character. Code to include in the Stan data program block.

n\_param integer. Number of ancillary parameters for the model to estimate.

param\_priors list. Named list of prior distributions on the ancillary parameters in the model.

continuous\_var character. Variable used for outcome in ContinuousOutcome objects.

baseline\_prior Prior. Object of class Prior specifying prior distribution for the baseline outcome.

name\_beta\_trt. Named vector for beta\_trt.

name\_exp\_trt. Named vector for exponentiated beta\_trt

alpha\_type. How to interpret alpha.

name\_addnl\_params. Named vector for additional parameters.

#### See Also

Other outcome: [BinaryOutcome-class](#page-10-1), [Outcome-class](#page-52-1), [OutcomeBinaryLogistic-class](#page-53-1), [OutcomeContinuousNormal-class](#page-54-1), [OutcomeSurvExponential-class](#page-54-2), [OutcomeSurvWeibullPH-class](#page-55-1), [TimeToEvent-class](#page-94-1)

<span id="page-21-2"></span>cont\_var *Create continuous covariate*

# **Description**

Create an object of class SimVarCont to hold mean values of of continuous variables specified in a simulation study.

#### Usage

cont\_var(mu\_internal, mu\_external)

# <span id="page-22-0"></span>Arguments

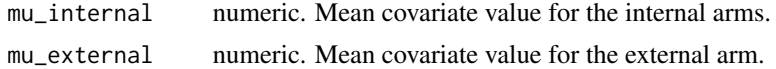

# Value

Object of class [SimVarCont](#page-86-1).

# See Also

Other simvar: [bin\\_var\(](#page-11-1))

#### Examples

```
cv1 <- cont_var(0.5, 1)
cv2 <- cont_var(10, 10)
```
covariance\_matrix *Create Covariance Matrix*

# Description

Create Covariance Matrix

#### Usage

```
covariance_matrix(diag, upper_tri)
```
# Arguments

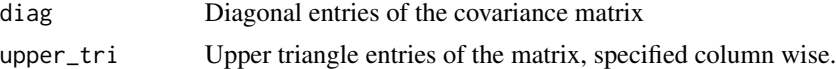

# Value

A symmetric matrix with diag values on the main diagonal and upper\_tri values in the lower and upper triangles.

# Examples

```
m1 <- covariance_matrix(c(1, 1, 1, 1), c(.8, .3, .8, 0, 0, 0))
m1
mvtnorm::rmvnorm(5, mean = c(0, 0, 0, 0), sigma = m1)# No correlation
covariance_matrix(c(1, 2, 3))
```
<span id="page-23-1"></span><span id="page-23-0"></span>Covariates-class Covariate *Class*

#### Description

A class for defining covariate details. Objects of class Covariate should not be created directly but by the constructor [add\\_covariates\(\)](#page-5-1).

# Slots

- covariates character. Names of columns in the data matrix containing covariates to be adjusted for in the outcome model. Note: the external and treatment flags should not go here.
- priors. Either a single object of class Prior specifying the prior distribution to apply to all covariates or a named list of distributions of class Prior, one for each covariate

name\_betas. Names for the beta parameters in the STAN model.

create\_alpha\_string *Create alpha string*

# Description

Create alpha string

#### Usage

create\_alpha\_string(borrowing\_object, outcome\_object)

## S4 method for signature 'Borrowing' create\_alpha\_string(borrowing\_object, outcome\_object)

## S4 method for signature 'BorrowingHierarchicalCommensurate' create\_alpha\_string(borrowing\_object, outcome\_object)

#### **Arguments**

borrowing\_object

borrowing object

outcome\_object outcome object

<span id="page-24-1"></span><span id="page-24-0"></span>create\_analysis\_obj *Compile MCMC sampler using STAN and create analysis object*

# Description

Compile MCMC sampler using STAN and create analysis object

## Usage

```
create_analysis_obj(
  data_matrix,
  outcome,
 borrowing,
  treatment,
  covariates = NULL,
  quiet = FALSE
)
```
#### Arguments

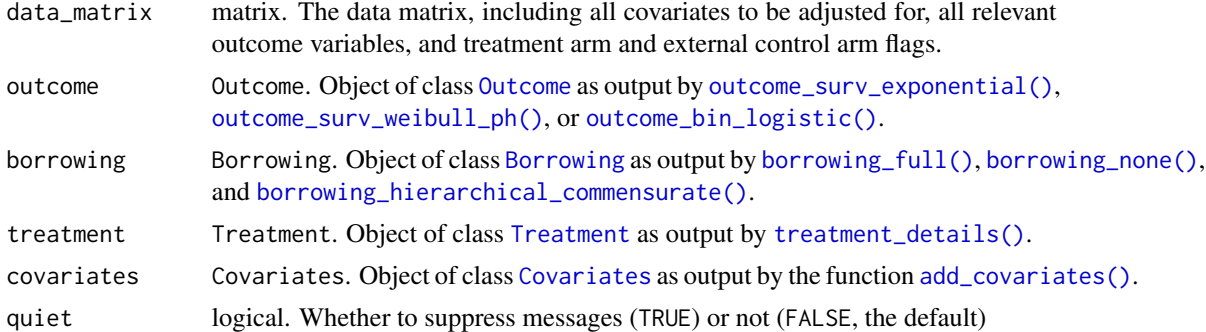

#### Value

Object of class [Analysis](#page-5-2).

# Examples

```
if (check_cmdstan()) {
 anls <- create_analysis_obj(
   data_matrix = example_matrix,
   outcome = outcome_surv_exponential(
     "time",
     "cnsr",
     baseline_prior = prior_normal(0, 1000)
   ),
   borrowing = borrowing_hierarchical_commensurate(
     "ext",
     prior_exponential(.001)
```

```
),
    treatment = treatment_details(
      "trt",
      prior_normal(0, 1000)
    ),
    covariates = add_covariates(
      covariates = c("cov1", "cov2"),priors = prior_normal(0, 1000)
    \lambda\mathcal{L}}
```
<span id="page-25-1"></span>create\_baseline\_object

*Create Baseline Data Simulation Object*

#### Description

Create Baseline Data Simulation Object

# Usage

```
create_baseline_object(
  n_trt_int,
  n_ctrl_int,
  n_ctrl_ext,
  covariates,
  transformations
\mathcal{L}
```
#### Arguments

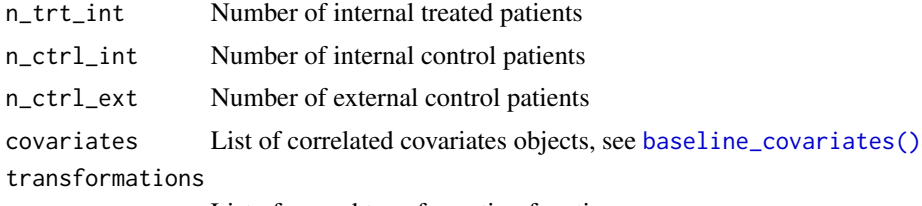

List of named transformation functions.

# Details

Transformation functions are evaluated in order and create or overwrite a column in the data.frame with that name. The function should take a data.frame (specifically a BaselineDataFrame object from generate(BaselineObject)) and return a vector with length identical to the total number of patients. The @BaselineObject slot may be accessed directly or with [get\\_quantiles\(\)](#page-43-1) to create transformations. See [binary\\_cutoff\(\)](#page-11-2)

<span id="page-25-0"></span>

<span id="page-26-0"></span>create\_data\_matrix 27

# Value

A [BaselineObject](#page-8-2)

#### Examples

```
bl_no_covs <- create_baseline_object(
  n_trt_int = 100,
  n_{c}trl_{int} = 50,
  n_ctrl_ext = 100
)
bl_biomarkers <- create_baseline_object(
  n_trt_int = 100,
  n_{\text{c}} \text{trl}_{\text{int}} = 50,
  n_{\text{c}} \text{trl}_{\text{ext}} = 100,
  covariates = baseline_covariates(
    c("b1", "b2", "b3"),
    means\_int = c(0, 0, 0),
    covariance\_int = covariance\_matrix(c(1, 1, 1), c(.8, .3, .8))),
  transformations = list(
    exp_b1 = function(data) exp(data$b1),
    b2 = binary-cutoff("b2", int-cutoff = 0.7, ext-cutoff = 0.5))
\lambda
```
create\_data\_matrix *Create Data Matrix*

# Description

Creates a matrix suitable for [create\\_analysis\\_obj\(\)](#page-24-1). Creates dummy variables for factors and allows transformations of covariates specified with a formula.

# Usage

```
create_data_matrix(
  data,
  outcome,
  trt_flag_col,
  ext_flag_col,
 covariates = NULL,
  weight_var = NULL
)
```
# <span id="page-27-0"></span>Arguments

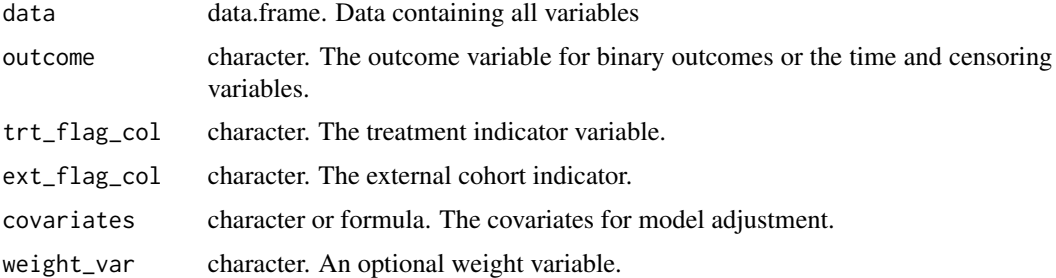

#### Value

Invisibly returns a matrix containing all variables to pass to [create\\_analysis\\_obj\(\)](#page-24-1). Prints names of covariates columns to use with [add\\_covariates\(\)](#page-5-1).

# Examples

```
dat <- survival::diabetic
dat$ext <- dat$trt == 0 & dat$id > 1000
data_mat <- create_data_matrix(
 dat,
 outcome = c("time", "status"),
  trt_flag_col = "trt",
  ext_flag_col = "ext",
  covariates = \sim age + laser + log(risk)
\mathcal{L}data_mat
```
create\_data\_simulation

*Data Simulation*

# Description

Data Simulation

# Usage

```
create_data_simulation(
  baseline,
  coefficients = numeric(),
  treatment_hr = 1,
  drift_h = 1,
  event_dist,
  fixed_external_data
\mathcal{L}
```
### <span id="page-28-0"></span>Arguments

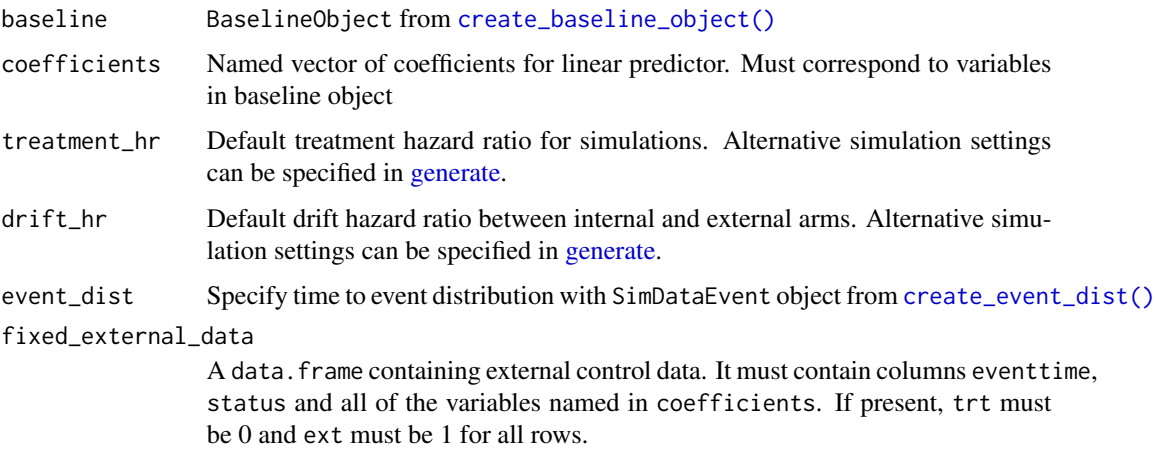

# Value

DataSimObject

# Examples

```
baseline_obj <- create_baseline_object(
  n_trt_int = 100,
  n_{c}trl_int = 50,
  n_{c}trl_{ext} = 10,
  covariates = baseline_covariates(
    names = c("age", "score"),
    means\_int = c(55, 5),
    means_ext = c(60, 5),
    covariance\_int = covariance\_matrix(c(5, 1)))
\lambdasim_obj <- create_data_simulation(
  baseline_obj,
  coefficients = c(\text{age} = 0.001, \text{ score} = 1.5),
  event_dist = create_event_dist(dist = "exponential", lambdas = 1 / 36)
\mathcal{L}data_sim_list <- generate(sim_obj, treatment_hr = c(0.5, 1), drift_hr = 0.5)
```
<span id="page-28-1"></span>create\_event\_dist *Specify a Time to Event Distribution*

#### Description

Uses [simsurv::simsurv](#page-0-0) to generate time to event data. See simsurv help for more details.

# Usage

```
create_event_dist(
  dist = NULL,lambdas = NULL,
  gammas = NULL,
  mixture = FALSE,
  pmix = 0.5,
  hazard = NULL,
  loghazard = NULL,
  cumhazard = NULL,
  logcumhazard = NULL,
  ...
\mathcal{L}
```
null\_event\_dist()

# Arguments

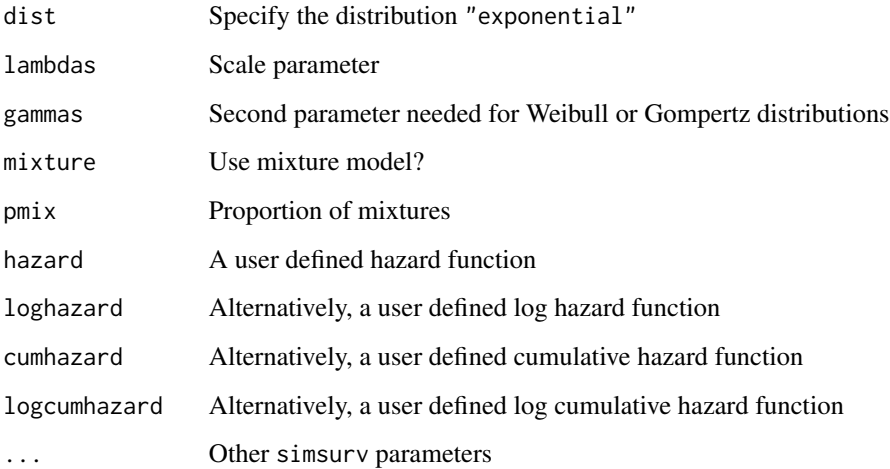

# Value

A SimDataEvent object

null\_event\_dist returns an object with no parameters specified that does not simulate event times.

# Examples

```
weibull_surv <- create_event_dist(dist = "weibull", lambdas = 1 / 200, gammas = 1)
exp_event_dist <- create_event_dist(dist = "exponential", lambdas = 1 / 36)
null_event_dist()
```
<span id="page-30-0"></span>create\_simulation\_obj *Compile MCMC sampler using STAN and create simulation object*

# Description

Compile MCMC sampler using STAN and create simulation object

# Usage

```
create_simulation_obj(
  data_matrix_list,
  covariate = NULL,
  outcome,
  borrowing,
  treatment,
  quiet = TRUE
)
```
# Arguments

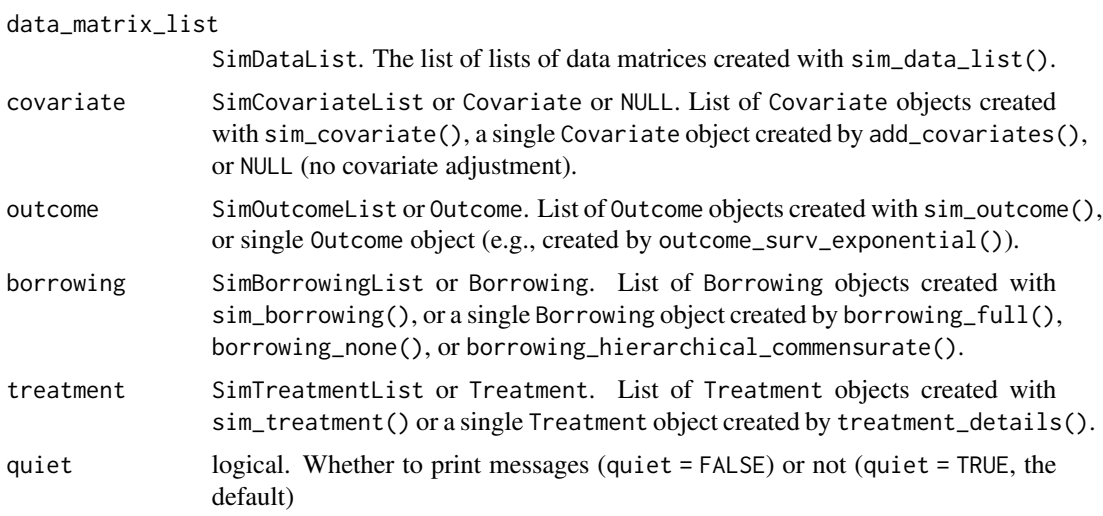

#### Value

Object of class [Simulation](#page-85-2).

# Examples

```
base_mat <- matrix(
  c(
   rep(0, 200), rep(0, 200), rep(1, 200),
   rep(1, 200), rep(0, 200), rep(0, 200),
   rep(0, 600)
```

```
),
  ncol = 3,
  dimnames = list(NULL, c("ext", "trt", "driftOR"))
)
add_binary_endpoint <- function(odds_ratio,
                                 base_matrix = base_mat) {
  linear_predictor <- base_matrix[, "trt"] * log(odds_ratio)
  prob \leq -1 / (1 + \exp(-{\text{linear\_predictor}}))bin_endpoint <- rbinom(
    NROW(base_matrix),
    1,
    prob
  )
  cbind(base_matrix, matrix(bin_endpoint, ncol = 1, dimnames = list(NULL, "ep")))
}
data_list <- list(
  list(add_binary_endpoint(1.5), add_binary_endpoint(1.5)),
  list(add_binary_endpoint(2.5), add_binary_endpoint(2.5))
\mathcal{L}guide <- data.frame(
  trueOR = c(1.5, 2.5),
  driftOR = c(1.0, 1.0),
  index = 1:2)
sdl <- sim_data_list(
  data_list = data_list,
  guide = guide,
  effect = "trueOR",
  drift = "driftOR",
  index = "index"
\lambdaif (check_cmdstan()) {
  sim_object <- create_simulation_obj(
    data_matrix_list = sdl,
    outcome = outcome_bin_logistic("ep", prior_normal(0, 1000)),
    borrowing = sim_borrowing_list(list(
      full_borrowing = borrowing_full("ext"),
      bdb = borrowing_hierarchical_commensurate("ext", prior_exponential(0.0001))
    )),
    treatment = treatment_details("trt", prior_normal(0, 1000))
  )
}
```
create\_tau\_string *Create tau string*

<span id="page-31-0"></span>

<span id="page-32-0"></span>custom\_enrollment 33

# Description

Create tau string

# Usage

create\_tau\_string(borrowing\_object)

## S4 method for signature 'Borrowing' create\_tau\_string(borrowing\_object)

## S4 method for signature 'BorrowingHierarchicalCommensurate' create\_tau\_string(borrowing\_object)

# Arguments

borrowing\_object borrowing object

custom\_enrollment *Create a* DataSimEnrollment *Object*

#### Description

Create a DataSimEnrollment Object

# Usage

```
custom_enrollment(fun, label)
```
# Arguments

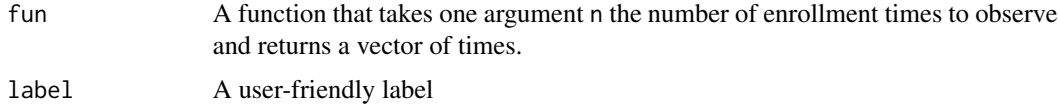

# Value

A [DataSimEnrollment](#page-34-1) object

# Examples

```
custom_enrollment(
  fun = function(n) rpois(n, lambda = 5),
  label = "Poisson enrollment distribution"
)
```
<span id="page-33-0"></span>cut\_off\_funs *Cut Off Functions*

# Description

Cut Off Functions

# Usage

cut\_off\_none()

cut\_off\_after\_first(time)

cut\_off\_after\_last(time)

cut\_off\_after\_events(n)

# Arguments

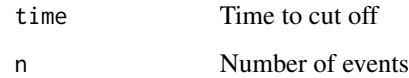

# Value

A DataSimCutOff object containing a cut-off function

# Functions

- cut\_off\_none(): No cut off is specified
- cut\_off\_after\_first(): Cut off at time after first enrolled patient
- cut\_off\_after\_last(): Cut off at time after last enrolled patient
- cut\_off\_after\_events(): Cut off after the time of the n-th event

# Examples

```
cut_off_none()
cut_off_after_first(time = 36)
cut_off_after_last(time = 36)
cut_off_after_events(n = 20)
```
<span id="page-34-0"></span>DataSimCutOff-class *Cut Off Object*

# Description

Cut Off Object

# Slots

cut\_off\_fun A function that takes a data.frame with columns of enrollment time, survival time and outcome. The function returns a modified data. frame after applied the cut-off rule.

<span id="page-34-1"></span>DataSimEnrollment-class

*Enrollment Object*

# Description

Enrollment Object

# **Slots**

fun A function that takes one argument n the number of enrollment times to observe and returns a vector of times.

label A user-friendly label

DataSimEvent-class *Event Time Distribution Object*

#### Description

Event Time Distribution Object

# **Slots**

params Parameters used for simulating event times with [simsurv::simsurv\(\)](#page-0-0).

label Description of the distribution.

<span id="page-35-0"></span>DataSimFixedExternalData-class

*Fixed External Control Data Object*

#### Description

Fixed External Control Data Object

# Value

A FixedExternalData

# Slots

data data.frame containing external control data

n Number of observations

DataSimObject-class *Data Simulation Object Class*

#### Description

Data Simulation Object Class

# Value

A DataSimObject

#### **Slots**

baseline BaselineObject from [create\\_baseline\\_object](#page-25-1)

coefficients Named numeric vector of beta coefficients for survival model. See beta at ?simsurv::simsurv

- treatment\_hr numeric treatment effect as a hazard ration. log(treatment\_hr) is included in beta with coefficients and log(drift\_hr). This default is overridden by [generate](#page-41-1) arguments
- drift\_hr numeric hazard ratio between internal and external arms. Included as log(drift\_hr).

fixed\_external\_data data.frame for external data. Currently unused.

event\_dist DataSimEvent parameters for outcome distribution from [create\\_event\\_dist\(\)](#page-28-1)

enrollment DataSimEnrollment object.

cut\_off DataSimCutOff
## Description

Constant Enrollment Rates

## Usage

```
enrollment_constant(rate, for_time = rep(1, length(rate)))
```
### Arguments

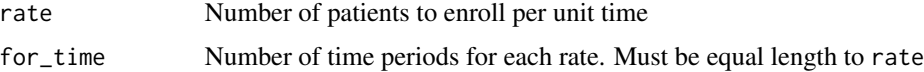

### Value

An object of class [DataSimEnrollment](#page-34-0) to be passed to [create\\_data\\_simulation\(\)](#page-27-0)

### Examples

```
# 10 patients/month for 6 months, then 5/month for 6 months
enroll_obj <- enrollment_constant(rate = c(10, 5), for_time = c(6, 6))
enroll_obj@fun(n = 80)
```
eval\_constraints *Evaluate constraints*

### Description

Evaluate constraints when these are called

## Usage

```
eval_constraints(object)
```

```
## S4 method for signature 'Prior'
eval_constraints(object)
```
### Arguments

object Prior object

### Description

A matrix containing data from a clinical trial with a treatment arm and a control arm, as well as data from an external control. In this simulated dataset, the true hazard ratio (HR) for the time-to-event endpoint comparing the experimental treatment to the control treatment is 0.70. The true odds ratio (OR) for the binary response endpoint comparing the experimental treatment to the control treatment is 1.20.

### Usage

example\_matrix

#### Format

A data frame with 500 rows and 11 columns. The distributions of patients is: 50 internal control patients, 100 internal experimental patients, 350 external control patients.

id patient identifier

ext  $0/1$ , flag for external controls

- trt 0/1, flag for treatment arm
- cov1 0/1, baseline covariate
- cov2 0/1, baseline covariate
- cov3 0/1, baseline covariate
- cov4 0/1, baseline covariate

time numeric  $>0$ , survival time

status  $0/1$ , indicator for event status  $(1 = had event, 0 = did not have event)$ 

cnsr  $0/1$ , censoring indicator (1 = was censored, 0 = was not censored). This value is 1 - status.

resp  $0/1$ , indicator for response outcome (1 = had a response, 0 = did not have a response)

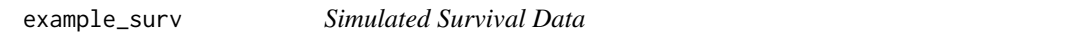

#### **Description**

A data frame containing simulated data from a clinical trial with a treatment arm (n=200) and a control arm (n=158), as well as data from an external control (n=242).

#### Usage

example\_surv

## exponential\_prior 39

# Format

A data frame with 600 rows and 6 variables:

trt 0/1, flag for treatment arm

ext  $0/1$ , flag for external controls

eventtime numeric >0, survival time

status 0/1, event indicator

censor 0/1, censoring indicator

cov1 0/1, binary baseline covariate 1

cov2 integer in [0, 15], baseline covariate 2

cov3 continuous numeric, baseline covariate 3

exponential\_prior *Legacy function for the exponential prior*

### Description

Please use prior\_exponential() instead.

#### Usage

```
exponential_prior(...)
```
### Arguments

... Deprecated arguments to exponential\_prior().

### Value

This function does not return a value. When called, it triggers an error message indicating that exponential\_prior() is deprecated and that prior\_exponential() should be used instead.

#### Description

Please use outcome\_surv\_exponential() instead.

### Usage

```
exp_surv_dist(...)
```
## Arguments

... Deprecated arguments to exp\_surv\_dist().

### Value

This function does not return a value. When called, it triggers an error message indicating that exp\_surv\_dist() is deprecated and that outcome\_surv\_exponential() should be used instead.

gamma\_prior *Legacy function for the gamma prior*

### Description

Please use prior\_gamma() instead.

### Usage

gamma\_prior(...)

#### Arguments

... Deprecated arguments to gamma\_prior().

#### Value

This function does not return a value. When called, it triggers an error message indicating that gamma\_prior() is deprecated and that prior\_gamma() should be used instead.

# Description

Generate Data from Object

## Usage

generate(x, ...)

## Arguments

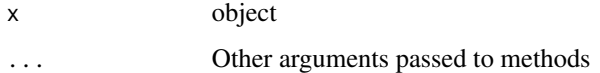

### Value

Object of class [SimDataList](#page-83-0).

generate,BaselineObject-method *Generate Data for a* BaselineObject

# Description

Generate Data for a BaselineObject

# Usage

```
## S4 method for signature 'BaselineObject'
generate(x, ...)
```
## Arguments

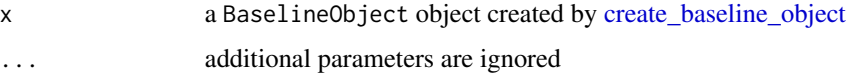

## Value

A [BaselineDataFrame](#page-7-0) object

### Examples

```
bl_biomarkers <- create_baseline_object(
 n_{\text{t}}n_{\text{ctrl}_i} = 50,
 n_{\text{ctrl\_ext}} = 100,
  covariates = baseline_covariates(
    c("b1", "b2", "b3"),
    means\_int = c(0, 0, 0),
    covariance_int = covariance_matrix(c(1, 1, 1), c(.8, .3, .8))
  ),
  transformations = list(
    exp_b1 = function(data) exp(data$b1),
    b2 = binary-cutoff("b2", int-cutoff = 0.7, ext-cutoff = 0.5))
\mathcal{L}generate(bl_biomarkers)
```
generate,DataSimObject-method

*Generate Data for a* DataSimObject

### Description

Generate Data for a DataSimObject

#### Usage

```
## S4 method for signature 'DataSimObject'
generate(x, n = 1, treatment_hr = NULL, drift_hr = NULL)
```
### Arguments

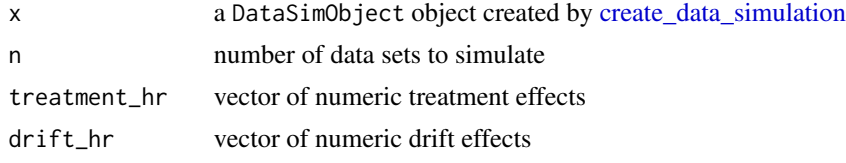

#### Value

A [SimDataList](#page-83-0) object for use with [create\\_simulation\\_obj\(\)](#page-30-0).

## Examples

```
baseline_obj <- create_baseline_object(
 n_{\text{t}}n_{c}trl_{int} = 50,
 n_{\text{ctrl\_ext}} = 10,
  covariates = baseline_covariates(
```
## get\_cmd\_stan\_models 43

```
names = c("age", "score"),
    means\_int = c(55, 5),
    means\_ext = c(60, 5),
    covariance\_int = covariance\_matrix(c(5, 1)))
\mathcal{L}sim_obj <- create_data_simulation(
  baseline_obj,
  coefficients = c(\text{age} = 0.001, \text{ score} = 1.5),
  event_dist = create_event_dist(dist = "exponential", lambdas = 1 / 36)
)
data_sim_list <- generate(sim_obj, treatment_hr = c(0, 1), drift_hr = 0.5)
```
get\_cmd\_stan\_models *Get* CmdStanModel *objects for* MCMCSimulationResults

### Description

Show the CmdStanModel objects from MCMCSimulationResults objects.

## Usage

```
get_cmd_stan_models(object)
```
## S4 method for signature 'MCMCSimulationResult' get\_cmd\_stan\_models(object)

#### Arguments

object MCMCSimulationResults object

#### Value

List of lists of CmdStanModel objects for each model.

get\_data *Get Simulated Data from* SimDataList *object*

### Description

Retrieves the simulated data from a SimDataList object by index.

#### Usage

```
get_data(object, index = 1, dataset = 1)## S4 method for signature 'SimDataList'
get_data(object, index = NULL, dataset = NULL)
```
44 get\_results

### Arguments

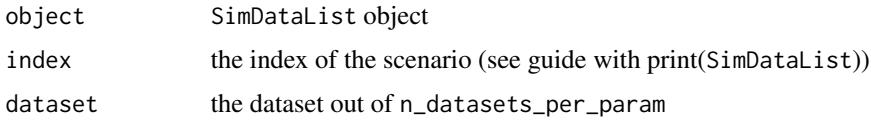

## Value

Simulated data as a data frame if the index is specified, else as a list

get\_quantiles *Get Quantiles of Random Data*

## Description

Helper for use within transformation functions for [create\\_baseline\\_object\(\)](#page-25-0).

## Usage

```
get_quantiles(object, var)
```
## Arguments

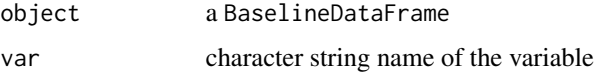

#### Value

A numeric vector containing quantiles based on the data generating distribution.

get\_results *Get results for* MCMCSimulationResults *objects*

# Description

Get the results data.frame from MCMCSimulationResults objects.

### Usage

```
get_results(object)
## S4 method for signature 'MCMCSimulationResult'
get_results(object)
```
## get\_stan\_code 45

# Arguments

object MCMCSimulationResults object

### Value

data.frame with simulation results.

get\_stan\_code *Get method for Stan model*

## Description

Get method for Stan model

# Usage

```
get_stan_code(object)
```
## S4 method for signature 'Analysis' get\_stan\_code(object)

## Arguments

object Analysis object

### Value

String containing the Stan model

get\_vars *Get Variables*

# Description

Gets the data variable names from an object.

#### Usage

```
get_vars(object)
## S4 method for signature 'Covariates'
get_vars(object)
## S4 method for signature 'Treatment'
get_vars(object)
## S4 method for signature 'Borrowing'
get_vars(object)
## S4 method for signature 'TimeToEvent'
get_vars(object)
## S4 method for signature 'BinaryOutcome'
get_vars(object)
## S4 method for signature 'ContinuousOutcome'
get_vars(object)
## S4 method for signature 'Analysis'
get_vars(object)
## S4 method for signature 'NULL'
get_vars(object)
## S4 method for signature 'SimTreatmentList'
get_vars(object)
## S4 method for signature 'SimOutcomeList'
get_vars(object)
## S4 method for signature 'SimBorrowingList'
get_vars(object)
## S4 method for signature 'SimCovariateList'
get_vars(object)
## S4 method for signature 'Simulation'
get_vars(object)
## S4 method for signature 'BaselineObject'
```
# get\_vars(object)

#### Arguments

object Object

## half\_cauchy\_prior 47

# Value

A character vector containing variable names

#### Examples

```
get_vars(treatment_details(
  trt_flag_col = "treat_fl",
  trt_prior = prior_normal(0, 1000)
))
```
half\_cauchy\_prior *Legacy function for the half-cauchy prior*

#### Description

Please use prior\_half\_cauchy() instead.

### Usage

half\_cauchy\_prior(...)

#### Arguments

... Deprecated arguments to half\_cauchy\_prior().

#### Value

This function does not return a value. When called, it triggers an error message indicating that half\_cauchy\_prior() is deprecated and that prior\_half\_cauchy() should be used instead.

half\_normal\_prior *Legacy function for the normal half prior*

#### Description

Please use prior\_half\_normal() instead.

### Usage

```
half_normal_prior(...)
```
#### Arguments

... Deprecated arguments to half\_normal\_prior().

### Value

This function does not return a value. When called, it triggers an error message indicating that half\_normal\_prior() is deprecated and that prior\_half\_normal() should be used instead.

logistic\_bin\_outcome *Legacy function for binary logistic regression*

### Description

Please use outcome\_bin\_logistic() instead.

#### Usage

```
logistic_bin_outcome(...)
```
#### Arguments

... Deprecated arguments to logistic\_bin\_outcome.

#### Value

This function does not return a value. When called, it triggers an error message indicating that logistic\_bin\_outcome() is deprecated and that outcome\_bin\_logistic() should be used instead.

make\_model\_string\_model

*Create Stan Code for Model*

### Description

Create Stan Code for Model

### Usage

```
make_model_string_model(borrowing, outcome, analysis_obj)
```
## S4 method for signature 'ANY,ANY,Analysis' make\_model\_string\_model(borrowing, outcome, analysis\_obj)

## S4 method for signature 'BorrowingFull,ANY,Analysis' make\_model\_string\_model(borrowing, outcome, analysis\_obj)

## S4 method for signature 'BorrowingNone,ANY,Analysis' make\_model\_string\_model(borrowing, outcome, analysis\_obj)

## S4 method for signature 'BorrowingHierarchicalCommensurate,ANY,Analysis' make\_model\_string\_model(borrowing, outcome, analysis\_obj)

#### **Arguments**

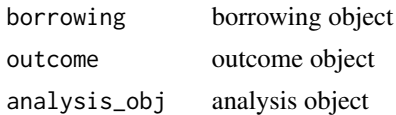

#### Value

glue character containing the Stan code for the data block.

### Examples

```
anls_obj <- create_analysis_obj(
   data_matrix = example_matrix,outcome = outcome_surv_exponential(
      "time",
      "cnsr",
      baseline_prior = prior_normal(0, 1000)
    ),
    borrowing = borrowing_hierarchical_commensurate(
      "ext",
      prior_exponential(.001)
   ),
    treatment = treatment_details(
      "trt",
     prior_normal(0, 1000)
   ),
   covariates = add_covariates(
      covariates = c("cov1", "cov2"),
      priors = prior_normal(0, 1000)
    )
 \lambdamake_model_string_model(anls_obj@borrowing, anls_obj@outcome, anls_obj)
```
MCMCSimulationResult-class

MCMCSimulationResult *Class*

### Description

A class for defining Simulation study results. Objects of class MCMCSimulationResult should not be created directly but by mcmc\_sample().

## Slots

results data.frame. The results of the simulation study summarized in a data.frame

cmd\_stan\_models list. List of lists of CmdStanmodels corresponding to the different parameters in Simulation@guide and different datasets in Simulation@data\_matrix\_list.

### Description

Method to sample from compiled Stan model and return a CmdStanMCMC object with draws.

## Usage

```
mcmc_sample(x, ...)
## S4 method for signature 'ANY'
mcmc_sample(x, ...)
## S4 method for signature 'Analysis'
mcmc_sample(
 x,
 iter_warmup = 1000L,
  iter_sampling = 10000L,
  chains = 4L,
 verbose = FALSE,
  ...
\mathcal{L}## S4 method for signature 'Simulation'
mcmc_sample(
 x,
 posterior_quantiles = c(0.025, 0.975),
  iter_warmup = 1000L,
  iter_sampling = 10000L,
  chains = 4L,
 verbose = FALSE,
  keep_cmd_stan_models = FALSE,
  ...
)
```
## Arguments

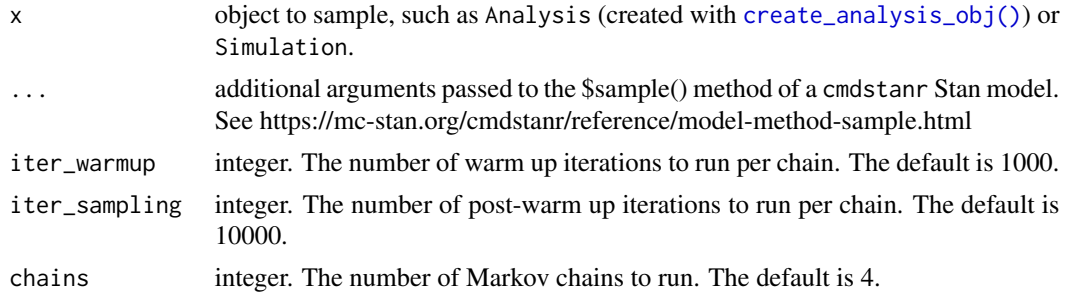

## mcmc\_sample 51

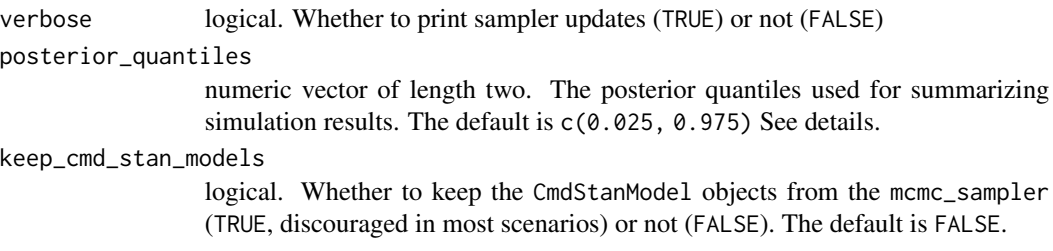

## Details

### Simulation objects:

This function takes draws from an MCMC sampler and summarizes results.

#### Value

An object of class CmdStanMCMC

An object of class MCMCSimulationResult

### Examples

```
## Analysis objects
if (check_cmdstan()) {
 anls <- create_analysis_obj(
   data_matrix = example_matrix,
   covariates = add_covariates(
     covariates = c("cov1", "cov2"),
     priors = prior_normal(0, 1000)
   ),
   outcome = outcome_surv_weibull_ph(
     "time",
      "cnsr",
     shape_prior = prior\_normal(0, 1000),
     baseline_prior = prior_normal(0, 1000)
   ),
   borrowing = borrowing_hierarchical_commensurate(
     "ext",
     prior_exponential(.001)
   ),
    treatment = treatment_details("trt", prior_normal(0, 1000))
 )
 mcmc_results <- mcmc_sample(anls, chains = 1, iter_warmup = 500L, iter_sampling = 1000L)
}
## Simulation objects
base_mat <- matrix(
 c(
   rep(0, 200), rep(0, 200), rep(1, 200),
   rep(1, 200), rep(0, 200), rep(0, 200),
   rep(0, 600)
 ),
```

```
ncol = 3,
  dimnames = list(NULL, c("ext", "trt", "driftOR"))
)
add_binary_endpoint <- function(odds_ratio,
                                base_matrix = base_mat) {
  linear_predictor <- base_matrix[, "trt"] * log(odds_ratio)
  prob <- 1 / (1 + exp(-linear_predictor))
  bin_endpoint <- rbinom(
   NROW(base_matrix),
   1,
   prob
  \lambdacbind(base_matrix, matrix(bin_endpoint, ncol = 1, dimnames = list(NULL, "ep")))
}
data_list <- list(
  list(add_binary_endpoint(1.5), add_binary_endpoint(1.5)),
  list(add_binary_endpoint(2.5), add_binary_endpoint(2.5))
\lambdaguide <- data.frame(
  trueOR = c(1.5, 2.5),
  driftOR = c(1.0, 1.0),
  index = 1:2)
sdl <- sim_data_list(
  data_list = data_list,
  guide = guide,
  effect = "trueOR",
  drift = "driftOR",
  index = "index"
\lambdaif (check_cmdstan()) {
  sim_object <- create_simulation_obj(
    data_matrix_list = sdl,
    outcome = outcome_bin_logistic("ep", prior_normal(0, 1000)),
    borrowing = sim_borrowing_list(list(
      full_borrowing = borrowing_full("ext"),
      bdb = borrowing_hierarchical_commensurate("ext", prior_exponential(0.0001))
   )),
    treatment = treatment_details("trt", prior_normal(0, 1000))
  )
  mcmc_sample(sim_object, chains = 1, iter_warmup = 500L, iter_sampling = 1000L)
}
## Not run:
library(future)
# Use two separate R processes
```
## normal\_prior 53

```
plan("multisession", workers = 2)
# and two parallel threads in each.
mcmc_sample(sim_object, chains = 1, iter_warmup = 500L, iter_sampling = 1000L, parallel_chains = 2)
# Tidy up processes when finished
plan("sequential")
## End(Not run)
```
normal\_prior *Legacy function for the normal prior*

## Description

Please use prior\_normal() instead.

#### Usage

```
normal_prior(...)
```
### **Arguments**

... Deprecated arguments to normal\_prior().

### Value

This function does not return a value. When called, it triggers an error message indicating that normal\_prior() is deprecated and that prior\_normal() should be used instead.

<span id="page-52-0"></span>Outcome-class Outcome *class*

#### Description

Outcome class

## See Also

Other outcome: [BinaryOutcome-class](#page-10-0), [ContinuousOutcome-class](#page-21-0), [OutcomeBinaryLogistic-class](#page-53-0), [OutcomeContinuousNormal-class](#page-54-0), [OutcomeSurvExponential-class](#page-54-1), [OutcomeSurvWeibullPH-class](#page-55-0), [TimeToEvent-class](#page-94-0)

#### <span id="page-53-0"></span>OutcomeBinaryLogistic-class

OutcomeBinaryLogistic *class*

#### Description

A class for defining a logistic regression with a binary outcome to be translated to Stan code. Objects of class OutcomeBinaryLogistic should not be created directly but by the constructor [outcome\\_bin\\_logistic\(\)](#page-56-0).

#### **Slots**

- function\_stan\_code character. stan function code block containing text to interpolate into stan model. Empty string for OutcomeBinaryLogistic.
- param\_stan\_code character. stan parameter code block containing text to interpolate into stan model. Empty string for OutcomeBinaryLogistic.
- likelihood\_stan\_code character. stan model likelihood code block containing text to interpolate into stan model.
- n\_param integer. Number of ancillary parameters for the model to estimate (0).
- param\_priors list. Named list of prior distributions on the ancillary parameters in the model. Empty for OutcomeBinaryLogistic.
- binary\_var character. Variable used for outcome in OutcomeBinaryLogistic objects.
- baseline\_prior Prior. Object of class Prior specifying prior distribution for the baseline outcome.

name\_beta\_trt. Named vector for beta\_trt.

name\_exp\_trt. Named vector for exponentiated beta\_trt

alpha\_type. How to interpret alpha.

name\_addnl\_params. Named vector for additional parameters.

#### See Also

Other outcome: [BinaryOutcome-class](#page-10-0), [ContinuousOutcome-class](#page-21-0), [Outcome-class](#page-52-0), [OutcomeContinuousNormal-class](#page-54-0), [OutcomeSurvExponential-class](#page-54-1), [OutcomeSurvWeibullPH-class](#page-55-0), [TimeToEvent-class](#page-94-0)

<span id="page-54-0"></span>OutcomeContinuousNormal-class

OutcomeContinuousNormal *class*

#### Description

A class for defining a regression with a normal outcome to be translated to Stan code. Objects of class OutcomeContinuousNormal should not be created directly but by the constructor [outcome\\_cont\\_normal\(\)](#page-57-0).

#### **Slots**

- function\_stan\_code character. stan function code block containing text to interpolate into stan model. Empty string for OutcomeContinuousNormal.
- param\_stan\_code character. stan parameter code block containing text to interpolate into stan model. Empty string for OutcomeContinuousNormal.
- likelihood\_stan\_code character. stan model likelihood code block containing text to interpolate into stan model.
- n\_param integer. Number of ancillary parameters for the model to estimate (0).
- param\_priors list. Named list of prior distributions on the ancillary parameters in the model. Empty for OutcomeContinuousNormal.
- continuous\_var character. Variable used for outcome in OutcomeContinuousNormal objects.
- baseline\_prior Prior. Object of class Prior specifying prior distribution for the baseline outcome.
- name\_beta\_trt. Named vector for beta\_trt.
- name\_exp\_trt. Named vector for exponentiated beta\_trt

alpha\_type. How to interpret alpha.

name\_addnl\_params. Named vector for additional parameters.

### See Also

Other outcome: [BinaryOutcome-class](#page-10-0), [ContinuousOutcome-class](#page-21-0), [Outcome-class](#page-52-0), [OutcomeBinaryLogistic-class](#page-53-0), [OutcomeSurvExponential-class](#page-54-1), [OutcomeSurvWeibullPH-class](#page-55-0), [TimeToEvent-class](#page-94-0)

<span id="page-54-1"></span>OutcomeSurvExponential-class

OutcomeSurvExponential *Class*

#### Description

A class for defining a time-to-event survival analysis with an exponential survival distribution. Objects of class OutcomeSurvExponential should not be created directly but by the constructor [outcome\\_surv\\_exponential\(\)](#page-58-0).

### **Slots**

- function\_stan\_code character. stan function code block containing text to interpolate into stan model. Empty string for OutcomeSurvExponential.
- param\_stan\_code character. stan parameter code block containing text to interpolate into stan model. Empty string for OutcomeSurvExponential.
- likelihood\_stan\_code character. stan model likelihood code block containing text to interpolate into stan model.
- n\_param integer. Number of ancillary parameters for the model to estimate (0).
- param\_priors list. Named list of prior distributions on the ancillary parameters in the model. Empty for OutcomeSurvExponential.
- time\_var character. Variable used for time in TimeToEvent objects.
- cens\_var character. Variable used for censoring in TimeToEvent objects.
- baseline\_prior Prior. Object of class Prior specifying prior distribution for the baseline outcome.
- name\_beta\_trt. Named vector for beta\_trt.

name\_exp\_trt. Named vector for exponentiated beta\_trt

alpha\_type. How to interpret alpha.

name\_addnl\_params. Named vector for additional parameters.

### See Also

Other outcome: [BinaryOutcome-class](#page-10-0), [ContinuousOutcome-class](#page-21-0), [Outcome-class](#page-52-0), [OutcomeBinaryLogistic-class](#page-53-0), [OutcomeContinuousNormal-class](#page-54-0), [OutcomeSurvWeibullPH-class](#page-55-0), [TimeToEvent-class](#page-94-0)

<span id="page-55-0"></span>OutcomeSurvWeibullPH-class

OutcomeSurvWeibullPH *Class*

### **Description**

A class for defining a time-to-event survival analysis with a Weibull proportional hazards survival distribution. Objects of class OutcomeSurvWeibullPH should not be created directly but by the constructor [outcome\\_surv\\_weibull\\_ph\(\)](#page-59-0).

### **Slots**

- function\_stan\_code character. Stan function code block containing text to interpolate into Stan model.
- param\_stan\_code character. Stan parameter code block containing text to interpolate into Stan model.
- likelihood\_stan\_code character. Stan model likelihood code block containing text to interpolate into Stan model.

n\_param integer. Number of ancillary parameters for the model to estimate (1).

param\_priors list. Named list of prior distributions on the ancillary parameters in the model.

time\_var character. Variable used for time in TimeToEvent objects.

cens\_var character. Variable used for censoring in TimeToEvent objects.

baseline\_prior Prior. Object of class Prior specifying prior distribution for the baseline outcome.

name\_beta\_trt. Named vector for beta\_trt.

name\_exp\_trt. Named vector for exponentiated beta\_trt

alpha\_type. How to interpret alpha.

name\_addnl\_params. Named vector for additional parameters.

### See Also

Other outcome: [BinaryOutcome-class](#page-10-0), [ContinuousOutcome-class](#page-21-0), [Outcome-class](#page-52-0), [OutcomeBinaryLogistic-class](#page-53-0), [OutcomeContinuousNormal-class](#page-54-0), [OutcomeSurvExponential-class](#page-54-1), [TimeToEvent-class](#page-94-0)

<span id="page-56-0"></span>outcome\_bin\_logistic *Bernoulli distribution with logit parametrization*

### Description

Bernoulli distribution with logit parametrization

#### Usage

```
outcome_bin_logistic(binary_var, baseline_prior, weight_var = "")
```
### Arguments

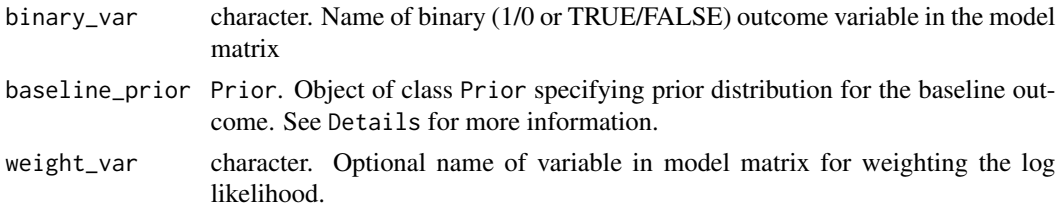

#### Details

### Baseline Prior:

The baseline\_prior argument specifies the prior distribution for the baseline log odds. The interpretation of the baseline\_prior differs slightly between borrowing methods selected.

- *Dynamic borrowing using* borrowing\_hierarchical\_commensurate(): the baseline\_prior for Bayesian Dynamic Borrowing refers to the log odds of the external control arm.
- *Full borrowing* or *No borrowing* using borrowing\_full() or borrowing\_none(): the baseline\_prior for these borrowing methods refers to the log odds for the internal control arm.

Object of class [OutcomeBinaryLogistic](#page-53-0).

## See Also

Other outcome models: [outcome\\_cont\\_normal\(](#page-57-0)), [outcome\\_surv\\_exponential\(](#page-58-0)), [outcome\\_surv\\_weibull\\_ph\(](#page-59-0))

### Examples

```
lg <- outcome_bin_logistic(
  binary_var = "response",
  baseline_prior = prior_normal(0, 1000)
\mathcal{L}
```
<span id="page-57-0"></span>outcome\_cont\_normal *Normal Outcome Distribution*

### Description

Normal Outcome Distribution

## Usage

```
outcome_cont_normal(
  continuous_var,
  baseline_prior,
  std_dev_prior,
  weight_var = ""\mathcal{L}
```
### Arguments

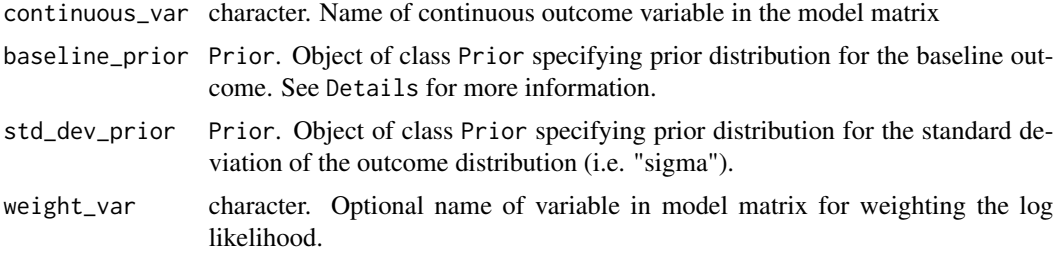

## Details

## Baseline Prior:

The baseline\_prior argument specifies the prior distribution for the intercept of the linear model. The interpretation of the baseline\_prior differs slightly between borrowing methods selected.

- *Dynamic borrowing using* borrowing\_hierarchical\_commensurate(): the baseline\_prior for Bayesian Dynamic Borrowing refers to the intercept of the external control arm.
- *Full borrowing* or *No borrowing* using borrowing\_full() or borrowing\_none(): the baseline\_prior for these borrowing methods refers to the intercept for the internal control arm.

# Value

Object of class [OutcomeContinuousNormal](#page-54-0).

### See Also

Other outcome models: [outcome\\_bin\\_logistic\(](#page-56-0)), [outcome\\_surv\\_exponential\(](#page-58-0)), [outcome\\_surv\\_weibull\\_ph\(](#page-59-0))

### Examples

```
norm <- outcome_cont_normal(
  continuous_var = "tumor_size",
  baseline_prior = prior_normal(0, 100),
  std_dev_prior = prior_half_cauchy(1, 5)
)
```
<span id="page-58-0"></span>outcome\_surv\_exponential

*Exponential survival distribution*

# Description

Exponential survival distribution

#### Usage

```
outcome_surv_exponential(time_var, cens_var, baseline_prior, weight_var = "")
```
### Arguments

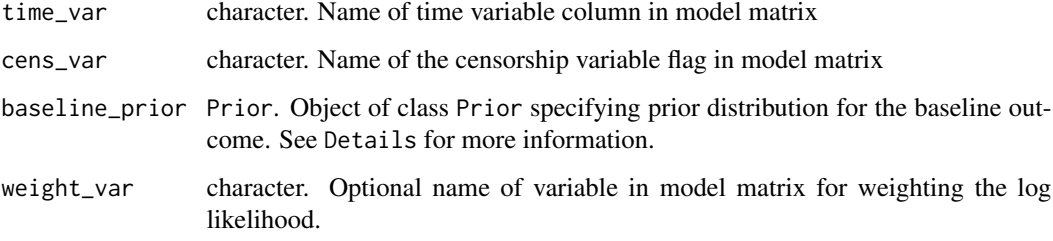

## Details

# Baseline Prior:

The baseline\_prior argument specifies the prior distribution for the baseline log hazard rate. The interpretation of the baseline\_prior differs slightly between borrowing methods selected.

- *Dynamic borrowing using* borrowing\_hierarchical\_commensurate(): the baseline\_prior for Bayesian Dynamic Borrowing refers to the log hazard rate of the external control arm.
- *Full borrowing* or *No borrowing* using borrowing\_full() or borrowing\_none(): the baseline\_prior for these borrowing methods refers to the log hazard rate for the internal control arm.

### Value

Object of class [OutcomeSurvExponential](#page-54-1).

# See Also

Other outcome models: [outcome\\_bin\\_logistic\(](#page-56-0)), [outcome\\_cont\\_normal\(](#page-57-0)), [outcome\\_surv\\_weibull\\_ph\(](#page-59-0))

### Examples

```
es <- outcome_surv_exponential(
  time_var = "time",
  cens_var = "cens",
  baseline_prior = prior_normal(0, 1000)
)
```
<span id="page-59-0"></span>outcome\_surv\_weibull\_ph

*Weibull survival distribution (proportional hazards formulation)*

## **Description**

Weibull survival distribution (proportional hazards formulation)

#### Usage

```
outcome_surv_weibull_ph(
  time_var,
  cens_var,
  shape_prior,
 baseline_prior,
  weight_var = "")
```
plot 61

### **Arguments**

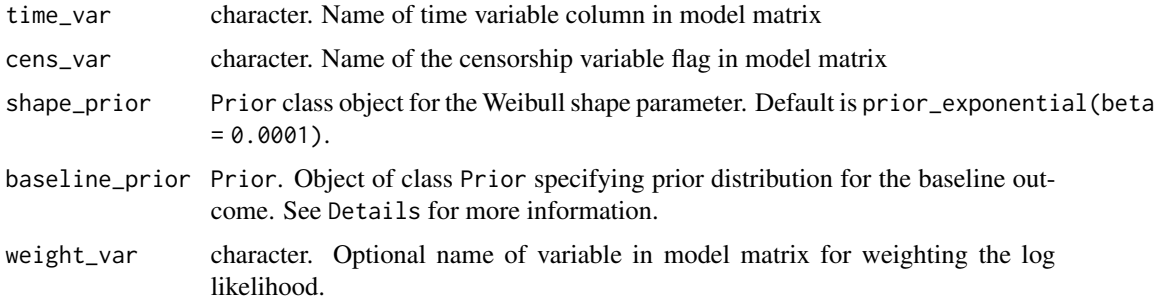

## Details

## Baseline Prior:

The baseline\_prior argument specifies the prior distribution for the baseline log hazard rate. The interpretation of the baseline\_prior differs slightly between borrowing methods selected.

- *Dynamic borrowing using* borrowing\_hierarchical\_commensurate(): the baseline\_prior for Bayesian Dynamic Borrowing refers to the log hazard rate of the external control arm.
- *Full borrowing* or *No borrowing* using borrowing\_full() or borrowing\_none(): the baseline\_prior for these borrowing methods refers to the log hazard rate for the internal control arm.

#### Value

Object of class [OutcomeSurvWeibullPH](#page-55-0).

### See Also

Other outcome models: [outcome\\_bin\\_logistic\(](#page-56-0)), [outcome\\_cont\\_normal\(](#page-57-0)), [outcome\\_surv\\_exponential\(](#page-58-0))

### Examples

```
ws <- outcome_surv_weibull_ph(
  time_var = "time",
  cens_var = "cens",
  shape_prior = prior_exponential(1),
  baseline_prior = prior_normal(0, 1000)
)
```
<span id="page-60-0"></span>plot *Plot Prior Objects*

#### Description

Plot prior distributions as densities. Continuous distributions are plotted as curves and discrete distributions as bar plots.

### Usage

```
## S4 method for signature 'Prior,missing'
plot(
 x,
 y,
 default_limits,
 dist_type = c("continuous", "discrete"),
 density_fun,
 add,
  ...
)
## S4 method for signature 'PriorNormal,missing'
plot(x, y, add = FALSE, ...)## S4 method for signature 'PriorExponential,missing'
plot(x, y, add = FALSE, ...)## S4 method for signature 'PriorHalfCauchy,missing'
plot(x, y, add = FALSE, ...)## S4 method for signature 'PriorBernoulli,missing'
plot(x, y, add = FALSE, ...)## S4 method for signature 'PriorBeta,missing'
plot(x, y, add = FALSE, ...)## S4 method for signature 'PriorCauchy,missing'
plot(x, y, add = FALSE, ...)## S4 method for signature 'PriorGamma,missing'
plot(x, y, add = FALSE, ...)## S4 method for signature 'PriorHalfNormal,missing'
plot(x, y, add = FALSE, ...)## S4 method for signature 'PriorPoisson,missing'
plot(x, y, add = FALSE, ...)## S4 method for signature 'UniformPrior,missing'
plot(x, y, add = FALSE, ...)
```
### Arguments

x Object inheriting from Prior

y Not used.

default\_limits Numeric range to plot distribution over.

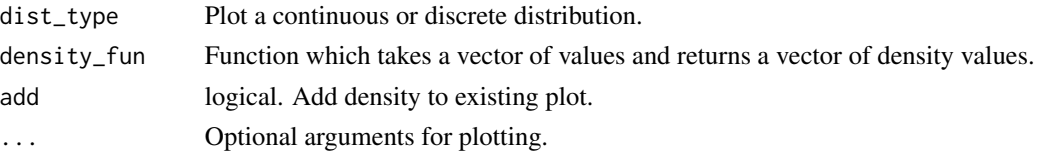

## Details

Plot ranges are selected by default to show 99% of the density for unbounded distributions. The limits can be changed by specifying xlim = c(lower, upper).

Colors, line types, and other typical [par\(\)](#page-0-0) parameters can be used.

### Value

No return value, this function generates a plot in the current graphics device.

### Examples

```
plot(prior_normal(1, 2))
plot(prior_exponential(0.1))
plot(prior_half_cauchy(0, 1), xlim = c(-20, 20))
plot(prior\_half\_cauchy(0, 2), xlim = c(-20, 20), col = 2, add = TRUE)plot(prior_bernoulli(0.4), xlim = c(0, 15))plot(prior_beta(2, 2))
plot(prior_cauchy(0, 1), xlim = c(-20, 20))
plot(prior\_cauchy(0, 2), xlim = c(-20, 20), col = 2, add = TRUE)plot(prior_gamma(0.1, 0.1))
plot(prior_half_normal(0, 1), xlim = c(-20, 20))
plot(prior\_half\_normal(0, 2), xlim = c(-20, 20), col = 2, add = TRUE)plot(prior_poisson(5), xlim = c(0, 15))plot(uniform\_prior(1, 2), xlim = c(0, 3))
```
plot\_pdf *Plot Probability Density Function Values*

#### Description

Plot Probability Density Function Values

#### Usage

 $plot\_pdf(x, y, \ldots)$ 

### Arguments

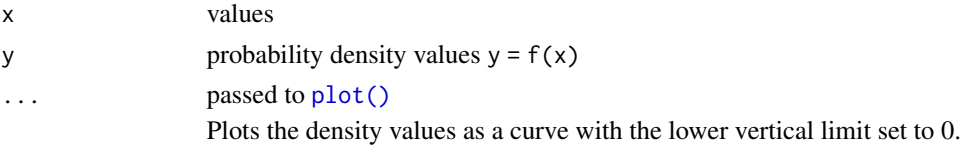

## Value

No return value, this function generates a plot in the current graphics device.

### Examples

 $x \le -$  seq(-2, 2, len = 100)  $y \leftarrow \text{dnorm}(x)$ plot\_pdf(x, y)

## plot\_pmf *Plot Probability Mass Function Values*

## Description

Plot Probability Mass Function Values

### Usage

 $plot\_pmf(x, y, ..., col = "grey", add = FALSE)$ 

### Arguments

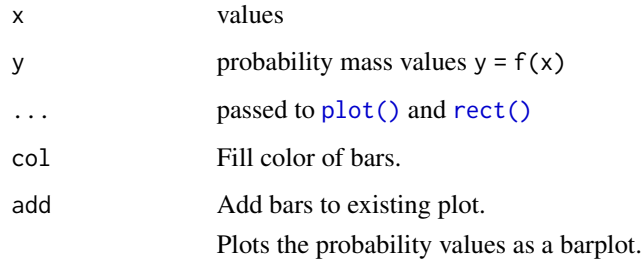

### Value

No return value, this function generates a plot in the current graphics device.

## Examples

```
x \leftarrow \text{seq}(0, 5)y \leftarrow \text{dpois}(x, \text{ lambda = 2})plot_pmf(x, y)
```
## Description

Please use prior\_poisson() instead.

### Usage

```
poisson_prior(...)
```
## Arguments

... Deprecated arguments to poisson\_prior().

### Value

This function does not return a value. When called, it triggers an error message indicating that poisson\_prior() is deprecated and that prior\_poisson() should be used instead.

possible\_data\_sim\_vars

*Get All Variable Names in Simulated Data Model Matrix*

## Description

Get All Variable Names in Simulated Data Model Matrix

#### Usage

```
possible_data_sim_vars(object)
```
### Arguments

object BaselineObject

## Value

A vector of variable names

<span id="page-65-1"></span>Prior-class Prior *Class*

#### Description

A class for defining priors to be translated to Stan code. Objects of class Prior should not be created directly but by one of the specific prior class constructors.

#### **Slots**

stan\_code character. Stan implementation of the prior, with placeholders for parameters surrounded with  $\{\}$  and  $\}$  to be replaced with  $glue$ : :glue().

n\_param integer. Number of prior parameters.

constraint character. Support of prior distribution expressed as a Stan constraint, e.g. "<lower=0, upper=1>".

## See Also

Prior constructor functions: [prior\\_bernoulli\(\)](#page-70-0), [prior\\_beta\(\)](#page-70-1), [prior\\_cauchy\(\)](#page-71-0), [prior\\_half\\_cauchy\(\)](#page-73-0), [prior\\_gamma\(\)](#page-73-1), [prior\\_normal\(\)](#page-75-0), [prior\\_poisson\(\)](#page-76-0), [uniform\\_prior\(\)](#page-98-0)

Other prior classes: [PriorBernoulli-class](#page-65-0), [PriorBeta-class](#page-66-0), [PriorCauchy-class](#page-66-1), [PriorExponential-class](#page-67-0), [PriorGamma-class](#page-67-1), [PriorHalfCauchy-class](#page-68-0), [PriorHalfNormal-class](#page-68-1), [PriorNormal-class](#page-69-0), [PriorPoisson-class](#page-69-1), [UniformPrior-class](#page-97-0)

<span id="page-65-0"></span>PriorBernoulli-class PriorBernoulli *Class*

### Description

A class for defining bernoulli priors to be translated to Stan code. Objects of class PriorBernoulli should not be created directly but by the constructor [prior\\_bernoulli\(\)](#page-70-0).

## **Slots**

stan\_code character. Stan implementation of the prior, with placeholders for bernoulli stan function parameters surrounded with {{ and }} to be replaced with  $glue::glue(.)$ .

n\_param integer. Number of prior parameters (1).

constraint character. Support of prior distribution, "<lower=0, upper=1>".

theta numeric. Probability (in [0, 1]).

### See Also

Other prior classes: [Prior-class](#page-65-1), [PriorBeta-class](#page-66-0), [PriorCauchy-class](#page-66-1), [PriorExponential-class](#page-67-0), [PriorGamma-class](#page-67-1), [PriorHalfCauchy-class](#page-68-0), [PriorHalfNormal-class](#page-68-1), [PriorNormal-class](#page-69-0), [PriorPoisson-class](#page-69-1), [UniformPrior-class](#page-97-0)

<span id="page-66-0"></span>PriorBeta-class PriorBeta *Class*

### **Description**

A class for defining beta priors to be translated to Stan code. Objects of class PriorBeta should not be created directly but by the constructor [prior\\_beta\(\)](#page-70-1).

### Slots

stan\_code character. Stan implementation of the prior, with placeholders for beta stan function parameters surrounded with {{ and }} to be replaced with glue:: glue().

n\_param integer. Number of prior parameters (2).

constraint character. Support of prior distribution, "<lower=0, upper=1>".

alpha numeric. Shape  $(>=0)$ .

beta numeric. Shape  $(>=0)$ .

# See Also

Other prior classes: [Prior-class](#page-65-1), [PriorBernoulli-class](#page-65-0), [PriorCauchy-class](#page-66-1), [PriorExponential-class](#page-67-0), [PriorGamma-class](#page-67-1), [PriorHalfCauchy-class](#page-68-0), [PriorHalfNormal-class](#page-68-1), [PriorNormal-class](#page-69-0), [PriorPoisson-class](#page-69-1), [UniformPrior-class](#page-97-0)

<span id="page-66-1"></span>PriorCauchy-class PriorCauchy *Class*

### Description

A class for defining the cauchy priors to be translated to Stan code. Objects of class PriorCauchy should not be created directly but by the constructor [prior\\_cauchy\(\)](#page-71-0).

## **Slots**

stan\_code character. Stan implementation of the prior, with placeholders for cauchy stan function parameters surrounded with  $\{\{ and \}\}\$  to be replaced with  $glue::glue(.)$ .

n\_param integer. Number of prior parameters (2).

constraint character. Support of prior distribution, (all values allowed in cauchy distribution).

mu numeric. Location.

sigma numeric. Scale  $(>0)$ .

#### See Also

Other prior classes: [Prior-class](#page-65-1), [PriorBernoulli-class](#page-65-0), [PriorBeta-class](#page-66-0), [PriorExponential-class](#page-67-0), [PriorGamma-class](#page-67-1), [PriorHalfCauchy-class](#page-68-0), [PriorHalfNormal-class](#page-68-1), [PriorNormal-class](#page-69-0), [PriorPoisson-class](#page-69-1), [UniformPrior-class](#page-97-0)

<span id="page-67-0"></span>PriorExponential-class

PriorExponential *Class*

#### Description

A class for defining exponential priors to be translated to Stan code. Objects of class PriorExponential should not be created directly but by the constructor [prior\\_exponential\(\)](#page-72-0).

#### **Slots**

stan\_code character. Stan implementation of the prior, with placeholders for exponential Stan function parameters surrounded with {{ and }} to be replaced with  $glue::glue(.)$ .

n\_param integer. Number of prior parameters (1).

constraint character. Support of prior distribution, "<lower=0>".

beta numeric. Inverse scale (>0).

# See Also

Other prior classes: [Prior-class](#page-65-1), [PriorBernoulli-class](#page-65-0), [PriorBeta-class](#page-66-0), [PriorCauchy-class](#page-66-1), [PriorGamma-class](#page-67-1), [PriorHalfCauchy-class](#page-68-0), [PriorHalfNormal-class](#page-68-1), [PriorNormal-class](#page-69-0), [PriorPoisson-class](#page-69-1), [UniformPrior-class](#page-97-0)

<span id="page-67-1"></span>PriorGamma-class PriorGamma *Class*

### **Description**

A class for defining gamma priors to be translated to Stan code. Objects of class PriorGamma should not be created directly but by the constructor [prior\\_gamma\(\)](#page-73-1).

## **Slots**

- stan\_code character. Stan implementation of the prior, with placeholders for gamma stan function parameters surrounded with  $\{\{ and \}\}\$  to be replaced with  $glue::glue(.)$ .
- n\_param integer. Number of prior parameters (2).
- constraint character. Support of prior distribution, "<lower=0>".

alpha numeric. Shape (>0).

beta numeric. Inverse scale  $(>=0)$ .

### See Also

```
Other prior classes: Prior-class, PriorBernoulli-class, PriorBeta-class, PriorCauchy-class,
PriorExponential-class, PriorHalfCauchy-class, PriorHalfNormal-class, PriorNormal-class,
PriorPoisson-class, UniformPrior-class
```
<span id="page-68-0"></span>PriorHalfCauchy-class PriorHalfCauchy *Class*

#### Description

A class for defining half cauchy priors to be translated to Stan code. Objects of class PriorHalfCauchy should not be created directly but by the constructor [prior\\_half\\_cauchy\(\)](#page-73-0).

### **Slots**

stan\_code character. Stan implementation of the prior, with placeholders for the half cauchy stan function parameters surrounded with  $\{\{\text{ and }\}\}$  to be replaced with  $glue::glue(.)$ .

n\_param integer. Number of prior parameters (2).

constraint character. Support of prior distribution. In a half cauchy prior, constraint is mu mu numeric. Location.

sigma numeric. Scale  $(>0)$ .

#### See Also

Other prior classes: [Prior-class](#page-65-1), [PriorBernoulli-class](#page-65-0), [PriorBeta-class](#page-66-0), [PriorCauchy-class](#page-66-1), [PriorExponential-class](#page-67-0), [PriorGamma-class](#page-67-1), [PriorHalfNormal-class](#page-68-1), [PriorNormal-class](#page-69-0), [PriorPoisson-class](#page-69-1), [UniformPrior-class](#page-97-0)

<span id="page-68-1"></span>PriorHalfNormal-class PriorHalfNormal *Class*

### Description

A class for defining half normal priors to be translated to Stan code. Objects of class PriorHalfNormal should not be created directly but by the constructor [prior\\_half\\_normal\(\)](#page-74-0).

### **Slots**

stan\_code character. Stan implementation of the prior, with placeholders for the half normal stan function parameters surrounded with  $\{\{\text{ and }\}\}$  to be replaced with  $glue::glue(.)$ .

n\_param integer. Number of prior parameters (2).

constraint character. Support of prior distribution. In a half normal prior, constraint is mu mu numeric. Location.

sigma numeric. Scale  $(>0)$ .

#### See Also

Other prior classes: [Prior-class](#page-65-1), [PriorBernoulli-class](#page-65-0), [PriorBeta-class](#page-66-0), [PriorCauchy-class](#page-66-1), [PriorExponential-class](#page-67-0), [PriorGamma-class](#page-67-1), [PriorHalfCauchy-class](#page-68-0), [PriorNormal-class](#page-69-0), [PriorPoisson-class](#page-69-1), [UniformPrior-class](#page-97-0)

<span id="page-69-0"></span>PriorNormal-class PriorNormal *Class*

#### **Description**

A class for defining normal priors to be translated to Stan code. Objects of class PriorNormal should not be created directly but by the constructor [prior\\_normal\(\)](#page-75-0).

#### **Slots**

stan\_code character. Stan implementation of the prior, with placeholders for normal stan function parameters surrounded with { { and } } to be replaced with  $glue$  : :glue().

n\_param integer. Number of prior parameters (2).

constraint character. Support of prior distribution, (all values allowed in normal distribution).

mu numeric. Location.

sigma numeric. Scale (>0).

## See Also

Other prior classes: [Prior-class](#page-65-1), [PriorBernoulli-class](#page-65-0), [PriorBeta-class](#page-66-0), [PriorCauchy-class](#page-66-1), [PriorExponential-class](#page-67-0), [PriorGamma-class](#page-67-1), [PriorHalfCauchy-class](#page-68-0), [PriorHalfNormal-class](#page-68-1), [PriorPoisson-class](#page-69-1), [UniformPrior-class](#page-97-0)

<span id="page-69-1"></span>PriorPoisson-class PriorPoisson *Class*

### Description

A class for defining poisson priors to be translated to Stan code. Objects of class PriorPoisson should not be created directly but by the constructor [prior\\_poisson\(\)](#page-76-0).

### **Slots**

stan\_code character. Stan implementation of the prior, with placeholders for poisson stan function parameters surrounded with  $\{\{ and \}\}\$  to be replaced with  $glue::glue(.)$ .

n\_param integer. Number of prior parameters (1).

constraint character. Support of prior distribution, "<lower=0>".

lambda numeric. Rate (>0).

#### See Also

Other prior classes: [Prior-class](#page-65-1), [PriorBernoulli-class](#page-65-0), [PriorBeta-class](#page-66-0), [PriorCauchy-class](#page-66-1), [PriorExponential-class](#page-67-0), [PriorGamma-class](#page-67-1), [PriorHalfCauchy-class](#page-68-0), [PriorHalfNormal-class](#page-68-1), [PriorNormal-class](#page-69-0), [UniformPrior-class](#page-97-0)

<span id="page-70-0"></span>prior\_bernoulli *Prior bernoulli distribution*

### Description

Prior bernoulli distribution

## Usage

```
prior_bernoulli(theta)
```
#### Arguments

theta numeric. Probability (in [0, 1]).

## Details

Stan reference [https://mc-stan.org/docs/functions-reference/bernoulli-distribution.](https://mc-stan.org/docs/functions-reference/bernoulli-distribution.html) [html](https://mc-stan.org/docs/functions-reference/bernoulli-distribution.html)

### Value

Object of class [PriorBernoulli](#page-65-0).

### See Also

Other priors: [prior\\_beta\(](#page-70-1)), [prior\\_cauchy\(](#page-71-0)), [prior\\_exponential\(](#page-72-0)), [prior\\_gamma\(](#page-73-1)), [prior\\_half\\_cauchy\(](#page-73-0)), [prior\\_half\\_normal\(](#page-74-0)), [prior\\_normal\(](#page-75-0)), [prior\\_poisson\(](#page-76-0)), [uniform\\_prior\(](#page-98-0))

## Examples

bp <- prior\_bernoulli(0.23)

<span id="page-70-1"></span>prior\_beta *Prior beta distribution*

## Description

Prior beta distribution

#### Usage

prior\_beta(alpha, beta)

### Arguments

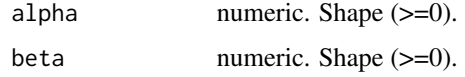

# Details

Stan reference <https://mc-stan.org/docs/functions-reference/beta-distribution.html>

## Value

Object of class [PriorBeta](#page-66-0)

### See Also

```
Other priors: prior_bernoulli(), prior_cauchy(), prior_exponential(), prior_gamma(),
prior_half_cauchy(), prior_half_normal(), prior_normal(), prior_poisson(), uniform_prior()
```
## Examples

bp <- prior\_beta(9, 235)

<span id="page-71-0"></span>prior\_cauchy *Prior cauchy distribution*

## Description

Prior cauchy distribution

## Usage

```
prior_cauchy(mu, sigma)
```
### Arguments

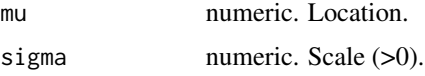

## Details

Stan reference <https://mc-stan.org/docs/functions-reference/cauchy-distribution.html>

## Value

Object of class [PriorCauchy](#page-66-1).
## <span id="page-72-1"></span>prior\_exponential 73

## See Also

```
Other priors: prior_bernoulli(), prior_beta(), prior_exponential(), prior_gamma(), prior_half_cauchy(),
prior_half_normal(), prior_normal(), prior_poisson(), uniform_prior()
```
#### Examples

cp <- prior\_cauchy(1, 1)

<span id="page-72-0"></span>prior\_exponential *Prior exponential distribution*

#### Description

Prior exponential distribution

#### Usage

prior\_exponential(beta)

## Arguments

beta numeric. Inverse scale (>0).

# Details

Stan reference [https://mc-stan.org/docs/functions-reference/exponential-distributio](https://mc-stan.org/docs/functions-reference/exponential-distribution.html)n. [html](https://mc-stan.org/docs/functions-reference/exponential-distribution.html)

## Value

Object of class [PriorExponential](#page-67-0).

## See Also

Other priors: [prior\\_bernoulli\(](#page-70-0)), [prior\\_beta\(](#page-70-1)), [prior\\_cauchy\(](#page-71-0)), [prior\\_gamma\(](#page-73-0)), [prior\\_half\\_cauchy\(](#page-73-1)), [prior\\_half\\_normal\(](#page-74-0)), [prior\\_normal\(](#page-75-0)), [prior\\_poisson\(](#page-76-0)), [uniform\\_prior\(](#page-98-0))

## Examples

ep <- prior\_exponential(1)

<span id="page-73-2"></span><span id="page-73-0"></span>

## Description

Prior gamma distribution

#### Usage

```
prior_gamma(alpha, beta)
```
#### Arguments

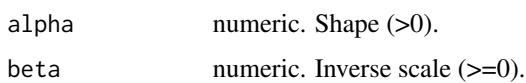

## Details

Stan reference <https://mc-stan.org/docs/functions-reference/gamma-distribution.html>

#### Value

Object of class [PriorGamma](#page-67-1).

#### See Also

Other priors: [prior\\_bernoulli\(](#page-70-0)), [prior\\_beta\(](#page-70-1)), [prior\\_cauchy\(](#page-71-0)), [prior\\_exponential\(](#page-72-0)), [prior\\_half\\_cauchy\(](#page-73-1)), [prior\\_half\\_normal\(](#page-74-0)), [prior\\_normal\(](#page-75-0)), [prior\\_poisson\(](#page-76-0)), [uniform\\_prior\(](#page-98-0))

## Examples

gp <- prior\_gamma(0.001, 0.001)

<span id="page-73-1"></span>prior\_half\_cauchy *Prior half-cauchy distribution*

## Description

Prior half-cauchy distribution

#### Usage

prior\_half\_cauchy(mu, sigma)

## <span id="page-74-1"></span>Arguments

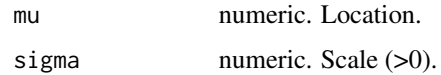

# Details

Stan reference <https://mc-stan.org/docs/functions-reference/cauchy-distribution.html>

## Value

Object of class [PriorHalfCauchy](#page-68-0).

## See Also

```
Other priors: prior_bernoulli(), prior_beta(), prior_cauchy(), prior_exponential(), prior_gamma(),
prior_half_normal(), prior_normal(), prior_poisson(), uniform_prior()
```
# Examples

hcp <- prior\_half\_cauchy(1, 1)

<span id="page-74-0"></span>prior\_half\_normal *Prior half-normal distribution*

## Description

Prior half-normal distribution

## Usage

```
prior_half_normal(mu, sigma)
```
## Arguments

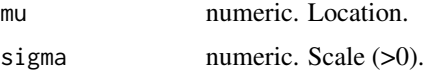

## Details

Stan reference <https://mc-stan.org/docs/functions-reference/normal-distribution.html>

## Value

Object of class [PriorHalfNormal](#page-68-1).

# See Also

```
Other priors: prior_bernoulli(), prior_beta(), prior_cauchy(), prior_exponential(), prior_gamma(),
prior_half_cauchy(), prior_normal(), prior_poisson(), uniform_prior()
```
#### Examples

```
hcp <- prior_half_normal(1, 1)
```
<span id="page-75-0"></span>

prior\_normal *Prior normal distribution*

# Description

Prior normal distribution

## Usage

prior\_normal(mu, sigma)

#### Arguments

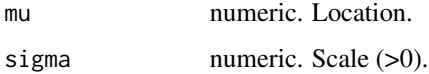

## Details

Stan reference <https://mc-stan.org/docs/functions-reference/normal-distribution.html>

## Value

Object of class [PriorNormal](#page-69-0).

## See Also

Other priors: [prior\\_bernoulli\(](#page-70-0)), [prior\\_beta\(](#page-70-1)), [prior\\_cauchy\(](#page-71-0)), [prior\\_exponential\(](#page-72-0)), [prior\\_gamma\(](#page-73-0)), [prior\\_half\\_cauchy\(](#page-73-1)), [prior\\_half\\_normal\(](#page-74-0)), [prior\\_poisson\(](#page-76-0)), [uniform\\_prior\(](#page-98-0))

## Examples

np <- prior\_normal(1, 1)

<span id="page-75-1"></span>

<span id="page-76-1"></span><span id="page-76-0"></span>prior\_poisson *Prior poisson distribution*

## Description

Prior poisson distribution

## Usage

```
prior_poisson(lambda)
```
#### Arguments

lambda numeric. Rate (>0).

## Details

Stan reference <https://mc-stan.org/docs/functions-reference/poisson.html>

## Value

Object of class [PriorPoisson](#page-69-1).

# See Also

Other priors: [prior\\_bernoulli\(](#page-70-0)), [prior\\_beta\(](#page-70-1)), [prior\\_cauchy\(](#page-71-0)), [prior\\_exponential\(](#page-72-0)), [prior\\_gamma\(](#page-73-0)), [prior\\_half\\_cauchy\(](#page-73-1)), [prior\\_half\\_normal\(](#page-74-0)), [prior\\_normal\(](#page-75-0)), [uniform\\_prior\(](#page-98-0))

## Examples

pp <- prior\_poisson(100)

rename\_draws\_covariates

*Rename Covariates in* draws *Object*

## Description

Rename Covariates in draws Object

#### Usage

rename\_draws\_covariates(draws, analysis)

## <span id="page-77-0"></span>Arguments

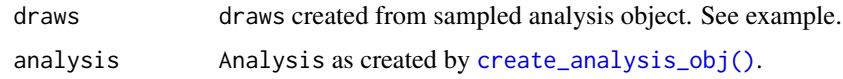

## Value

A draws[\[posterior::draws\]](#page-0-0) object with covariate names.

# Examples

```
if (check_cmdstan()) {
 analysis_object <- create_analysis_obj(
    data_matrix = example_matrix,
   covariates = add_covariates(
     covariates = c("cov1", "cov2"),
     priors = prior_normal(0, 1000)
   ),
    outcome = outcome_surv_exponential(
      "time",
      "cnsr",
     baseline_prior = prior_normal(0, 1000)
   ),
   borrowing = borrowing_hierarchical_commensurate(
      "ext",
      prior_exponential(.001)
   ),
    treatment = treatment_details(
      "trt",
      prior_normal(0, 1000)
    \mathcal{L}\mathcal{L}samples <- mcmc_sample(analysis_object, 200, 400, 1)
 draws <- samples$draws()
 renamed_draws <- rename_draws_covariates(draws, analysis_object)
 summary(renamed_draws)
}
```
set\_cut\_off *Set Clinical Cut Off Rule*

## Description

Set Clinical Cut Off Rule

#### Usage

```
set_cut_off(object, internal = cut_off_none(), external = cut_off_none())
```
## <span id="page-78-0"></span>set\_dropout 79

#### **Arguments**

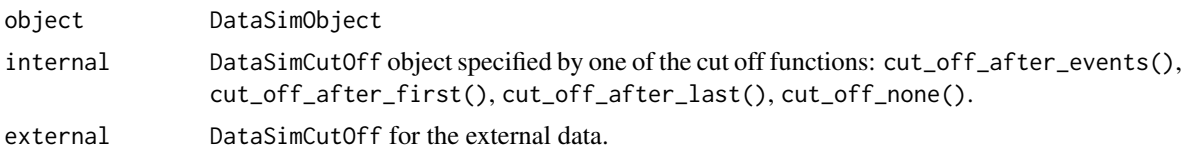

# Value

A DataSimObject with updated cut\_off\_internal and cut\_off\_external slots.

#### Examples

```
data_sim <- create_data_simulation(
  create_baseline_object(10, 10, 10),
  event_dist = create_event_dist(dist = "exponential", lambdas = 1 / 36)
\lambdaset_cut_off(
  data_sim,
  cut_off_after_events(n = 10),
  cut_off_after_first(time = 30)
)
```
set\_dropout *Set Drop Out Distribution*

#### Description

Set Drop Out Distribution

## Usage

set\_dropout(object, internal\_treated, internal\_control, external\_control)

#### Arguments

object DataSimObject internal\_treated DataSimEvent object specifying distribution for internal treated patients. internal\_control DataSimEvent object specifying distribution for internal control patients. external\_control DataSimEvent object specifying distribution for external control patients.

#### Details

DataSimEvent objects can be specified with [create\\_event\\_dist\(\)](#page-28-0). Currently no beta parameters can be used in drop out distributions (unlike for the survival outcome).

## Value

A DataSimObject with updated internal\_treated, internal\_control and external\_control slots.

#### Examples

```
data_sim <- create_data_simulation(
  create_baseline_object(10, 10, 10),
  event_dist = create_event_dist(dist = "exponential", lambdas = 1 / 36)
\lambdaset_dropout(
  data_sim,
  internal_treated = create_event_dist(dist = "exponential", lambdas = 1 / 55),
  internal_control = create_event_dist(dist = "exponential", lambdas = 1 / 50),
  external_control = create_event_dist(dist = "exponential", lambdas = 1 / 40)
)
```
set\_enrollment *Set Enrollment Rates for Internal and External Trials*

#### Description

Set Enrollment Rates for Internal and External Trials

#### Usage

```
set_enrollment(object, internal, external = internal)
```
#### **Arguments**

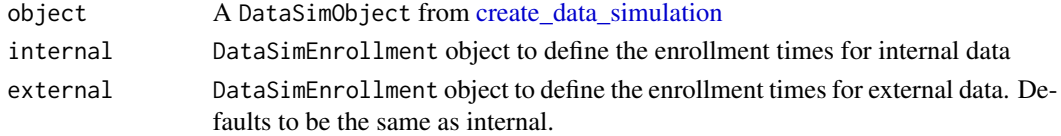

## Value

A DataSimObject with updated enrollment\_internal and enrollment\_external slots.

#### Examples

```
data_sim <- create_data_simulation(
  create_baseline_object(10, 10, 10),
  event_dist = create_event_dist(dist = "exponential", lambdas = 1 / 36)
)
set_enrollment(
  data_sim,
  internal = enrollment\_constant(rate = c(10, 5), for_time = c(6, 6)),external = enrollment_constant(rate = c(5), for_time = c(20))
)
```
<span id="page-79-0"></span>

<span id="page-80-0"></span>set\_transformations *Set transformations in* BaselineObject *objects*

## Description

Set transformations in BaselineObject objects

# Usage

set\_transformations(object, ..., overwrite = FALSE)

## Arguments

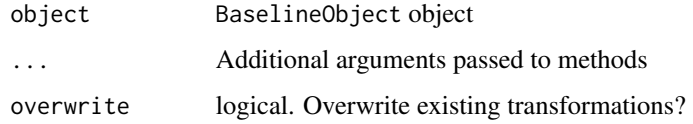

# Value

BaselineObject object with transformations

set\_transformations,BaselineObject-method *Set Transformations in Baseline Objects*

## Description

Set Transformations in Baseline Objects

# Usage

```
## S4 method for signature 'BaselineObject'
set_transformations(object, ..., overwrite = FALSE)
```
# Arguments

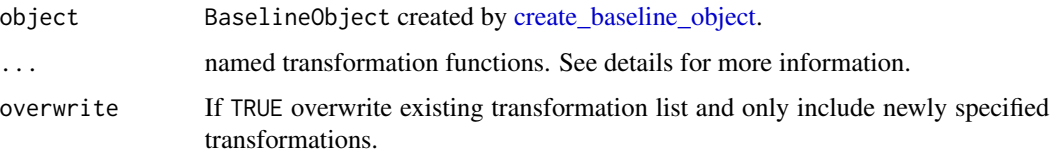

## Details

Transformation functions are evaluated in order and create or overwrite a column in the data.frame with that name. The function should have signature function(data), taking a data. frame (specifically a BaselineDataFrame object from generate(BaselineObject)) and return a vector with length identical to the total number of patients. The @BaselineObject slot of the [BaselineDataFrame](#page-7-0) may be accessed directly or with [get\\_quantiles\(\)](#page-43-0) to create transformations. See [binary\\_cutoff\(\)](#page-11-0).

# Value

An updated BaselineObject

#### Examples

```
baseline <- create_baseline_object(
  100, 50, 100,
  covariates = baseline_covariates(
   names = "age", means(int = 55,covariance_int = covariance_matrix(5)
  )
\lambdaset_transformations(baseline, age_scaled = function(data) scale(data$age))
```
show\_guide *Show guide for objects with guides*

#### Description

Show the guide in Simulation objects.

#### Usage

show\_guide(object)

## S4 method for signature 'Simulation' show\_guide(object)

## **Arguments**

object Simulation object

#### Value

A data.frame showing all simulation scenarios.

<span id="page-81-0"></span>

<span id="page-82-2"></span><span id="page-82-0"></span>SimBorrowingList-class

SimBorrowingList *Class*

## Description

A class for borrowing details as part of a simulation study. Objects of class SimBorrowingList should not be created directly but by the constructor sim\_borrowing\_list().

## Slots

borrowing\_list named list of object of class Borrowing, one object for each parameter variation.

<span id="page-82-1"></span>SimCovariateList-class

SimCovariateList *Class*

## Description

A class for covariate details as part of a simulation study. Objects of class SimCovariateList should not be created directly but by the constructor sim\_covariate\_list().

## Slots

covariate\_list named list of object of class Covariate, one object for each parameter variation.

SimCovariates-class SimCovariates *Class*

#### Description

A class for specifying covariate distributions and covariance for simulation studies.

## Slots

covariates list. List of covariate mean values or probabilities as generated through bin\_var() (class SimVarBin or cont\_var() (class SimVarCont).

covariance\_internal matrix. Covariance matrix before binarization for internal patients.

covariance\_external matrix. Covariance matrix before binarization for external patients.

<span id="page-83-2"></span><span id="page-83-0"></span>SimDataList-class SimDataList *Class*

#### **Description**

A class for defining generated data for use as part of a simulation study. Objects of class SimDataList should not be created directly but by the constructor sim\_data\_list().

#### Slots

- data\_list list of lists of matrices. The lists at the highest level differ in that the parameters used to generate the data. The matrices at lowest level are different iterations of the same data generation parameters.
- guide data.frame. guide contains information on the parameters that differ at the highest level of data\_list.
- effect character. The column in guide that corresponds to the true treatment effect estimate (hazard ratio or odds ratio).
- drift character. The column in guide that corresponds to the drift between external and internal control arms. A drift >1 means the external arm experiences greater effects.
- index character. The column in guide that corresponds to the index of the parameter situations in data\_list.

<span id="page-83-1"></span>SimOutcomeList-class SimOutcomeList *Class*

## Description

A class for outcome details as part of a simulation study. Objects of class SimOutcomeList should not be created directly but by the constructor sim\_outcome\_list().

## Slots

outcome\_list named list of object of class Outcome, one object for each parameter variation.

## <span id="page-84-1"></span>Description

A class for creating matrices for simulation studies containing flags specifying whether the patient is from the concurrent trial or not ( $ext = 0$  for concurrent trial,  $ext = 1$  for historical data) and whether the patient is on the experimental therapy or not  $(\text{tr} t = 0 \text{ for no experimental therapy}, \text{tr} t)$ = 1 for experimental therapy).

#### **Slots**

n\_internal\_control integer. Number of patients to be simulated in the internal control arm.

- n\_external\_control integer. Number of patients to be simulated in the external control arm.
- n\_internal\_experimental integer. Number of patients to be simulated in the internal experimental arm.
- mat matrix. Matrix with two columns, ext (flag for being from external data source) and trt (flag for receiving experimental treatment)

<span id="page-84-0"></span>SimTreatmentList-class

SimTreatmentList *Class*

#### Description

A class for treatment details as part of a simulation study. Objects of class SimTreatmentList should not be created directly but by the constructor sim\_treatment\_list().

## **Slots**

treatment\_list named list of object of class Treatment, one object for each parameter variation.

<span id="page-85-1"></span>Simulation-class Simulation *Class* 

#### Description

A class for defining Simulation study details. Objects of class Simulation should not be created directly but by the constructor create\_simulation\_obj().

## **Slots**

data\_matrix\_list SimDataList. The list of lists of data matrices created with sim\_data\_list().

outcome SimOutcomeList. List of Outcome objects created with sim\_outcome\_list().

borrowing SimBorrowingList. List of Borrowing objects created with sim\_borrowing\_list().

covariate SimCovariateList or NULL. List of Covariate objects created with sim\_covariate\_list() or NULL (no covariate adjustment).

treatment SimTreatmentList. List of Treatment objects created with sim\_treatment\_list().

guide data.frame. Data.frame containing information on all combinations evaluated.

n\_combos integer. Number of combinations of parameters to be evaluated.

n\_analyses integer. Number of analyses (combos x datasets to be performed).

'analysis\_obj\_list' list. List of analysis objects indexed according to guide.

SimVar-class SimVar *Class*

#### **Description**

A parent class for defining covariates to be created in the simulation study calls to add\_covariates().

<span id="page-85-0"></span>SimVarBin-class SimVarBin *class*

## Description

A constructor for making objects of class SimVarBin. Objects of class SimVarBin are used to hold proportions of binary variables specified in a simulation study.

#### <span id="page-86-1"></span>Slots

prob\_internal numeric. Proportion for the internal arms.

prob\_external numeric. Proportion for the external arm.

- mu\_internal\_before\_bin numeric. Mean value of covariate before binarization for the internal arms.
- mu\_external\_before\_bin numeric. Mean value of covariate before binarization for the external arm.

printval\_int numeric. Value to print to summarize internal arms.

printval\_ext numeric. Value to print to summarize external arm.

type\_string character. 'binary'

## See Also

Other simvar classes: [SimVarCont-class](#page-86-0)

<span id="page-86-0"></span>SimVarCont-class SimVarCont *class*

## Description

A constructor for making objects of class SimVarCont. Objects of class SimVarCont are used to hold mean values of of continuous variables specified in a simulation study.

#### Slots

mu\_internal numeric. Mean covariate value for the internal arms. mu\_external numeric. Mean covariate value for the external arm. printval\_int numeric. Value to print to summarize internal arms. printval\_ext numeric. Value to print to summarize external arm. type\_string character. 'continuous'

## See Also

Other simvar classes: [SimVarBin-class](#page-85-0)

<span id="page-87-1"></span><span id="page-87-0"></span>sim\_borrowing\_list *Input borrowing details for a simulation study*

#### Description

A function for defining which borrowing scenarios should be evaluated as part of a simulation study.

## Usage

```
sim_borrowing_list(borrowing_list)
```
## Arguments

borrowing\_list named list of objects of class Borrowing created by borrowing\_full(), borrowing\_none(), or borrowing\_hierarchical\_commensurate().

## Value

Object of class [SimBorrowingList](#page-82-0).

## See Also

Other simulation classes: [sim\\_covariate\\_list\(](#page-89-0)), [sim\\_data\\_list\(](#page-90-0)), [sim\\_outcome\\_list\(](#page-92-0)), [sim\\_treatment\\_list\(](#page-94-0))

#### Examples

```
borrow_scenarios <- sim_borrowing_list(
  list(
    "No borrowing" = borrowing_none("ext"),
    "Full borrowing" = borrowing_full("ext"),
    "BDB, uninformative prior" = borrowing_hierarchical_commensurate(
      "ext",
      prior_gamma(0.001, 0.001)
    ),
    "BDB, informative prior" = borrowing_hierarchical_commensurate(
      "ext",
      prior_gamma(1, 0.001)
    )
 )
\mathcal{L}
```
<span id="page-88-1"></span><span id="page-88-0"></span>

#### Description

Provide details on the desired covariate distributions and covariance for for a simulation study.

#### Usage

```
sim_covariates(
  covariates,
 covariance_internal,
  covariance_external = covariance_internal
)
```
## Arguments

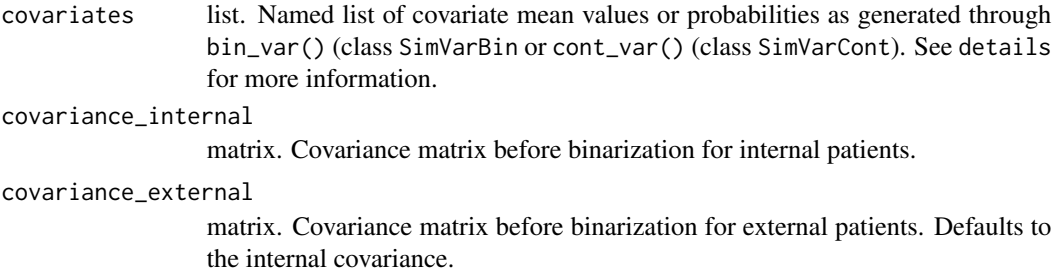

## Details

This function is intended to specify the number of covariates and relationships between them for the purposes of designing a simulation study in psborrow2. Because the outcome model does not necessarily need to adjust for covariates, this function is not necessary in create\_simulation\_obj(). The relationship between the treatment and the outcome is specified elsewhere (i.e, in sim\_survival() or sim\_binary\_event()).

We need a few things to

## Value

Object of class SimCovariates

## See Also

Other simulation: [sim\\_samplesize\(](#page-93-0))

## Examples

```
set.seed(123)
covmat \leq matrix(rWishart(1, 2, diag(2)), ncol = 2)
covset1 <- sim_covariates(
  covariates = list(
    cov1 = bin_var(0.5, 0.5),
    cov2 = cont_var(100, 130)),
  covariance_internal = covmat
\mathcal{E}
```
sim\_covariates\_summ *Summarize the number of continuous and binary covariates in a* SimCovariates *object created by* sim\_covariates()

#### Description

Summarize the number of continuous and binary covariates in a SimCovariates object created by sim\_covariates()

## Usage

sim\_covariates\_summ(sim\_covariates\_obj)

#### Arguments

```
sim_covariates_obj
```
SimCovariates. Object returned by sim\_covariates().

# Value

data.frame showing covariate names and types as well as counts of binary and continuous covariates.

<span id="page-89-0"></span>sim\_covariate\_list *Input covariate adjustment details for a simulation study*

#### Description

A function for defining which covariate adjustment scenarios should be evaluated as part of a simulation study.

#### Usage

```
sim_covariate_list(covariate_list)
```
<span id="page-89-1"></span>

<span id="page-90-1"></span>sim\_data\_list 91

#### Arguments

covariate\_list named list of objects of class Covariate created by add\_covariates().

#### Details

This function allows the user to specify covariate adjustment details that will be included as part of a simulation study. It is often of interest to compare several adjustment methods to no adjustment. To specify no adjustment, pass NULL as a list item to covariate\_list.

#### Value

Object of class [SimCovariateList](#page-82-1).

## See Also

Other simulation classes: [sim\\_borrowing\\_list\(](#page-87-0)), [sim\\_data\\_list\(](#page-90-0)), [sim\\_outcome\\_list\(](#page-92-0)), [sim\\_treatment\\_list\(](#page-94-0))

## Examples

```
covariates <- sim_covariate_list(
  list(
    "No adjustment" = NULL,
    "Covariates 1 and 2" = add_covariates(c("cov1", "cov2"), prior_normal(0, 1000))
  )
\lambda
```
<span id="page-90-0"></span>sim\_data\_list *Input generated data for a simulation study*

## Description

A function for defining generated data for use as part of a simulation study.

## Usage

```
sim_data_list(data_list, guide, effect, drift, index)
```
#### Arguments

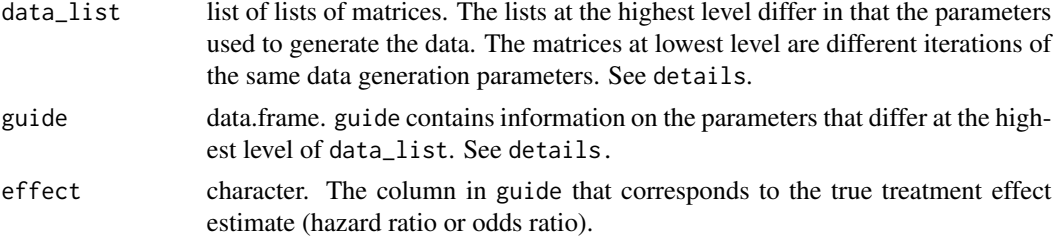

<span id="page-91-0"></span>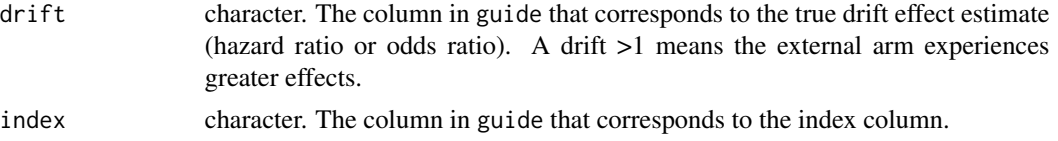

#### Details

In this function, you are providing generated data for analysis in a simulation study in psborrow2. Note that this function does not do any data generation on your behalf; it assumes that you have generated the data already. For a full working example, refer to the relevant vignette: vignette('simulation\_study', package = 'psborrow2').

More information on the inputs is provided below.

#### Matrix requirements in data\_list:

Each matrix embedded in data\_list must have:

- 1. a flag for whether the patient is an external control
- 2. a flag for whether the patient is in the experimental treatment arm
- 3. outcome information (time and censorship for survival, flag for outcome in binary endpoints)

Optionally, the matrices may also contain covariates. See examples.

## data\_list:

Each set of distinct data generation parameters should be represented by a single list of matrices. Because multiple scenarios may want to be compared, a list of list of matrices is preferred. See examples.

## guide:

The guide should be a data.frame with one row per scenario. As a consquence of this, the length of the list should equal the number of rows in the guide. See examples.

## Value

Object of class [SimDataList](#page-83-0).

## See Also

```
Other simulation classes: sim_borrowing_list(), sim_covariate_list(), sim_outcome_list(),
sim_treatment_list()
```
#### Examples

```
base_mat <- matrix(
 c(
   rep(0, 200), rep(0, 200), rep(1, 200),
   rep(1, 200), rep(0, 200), rep(0, 200),
   rep(0, 600)
 ),
 ncol = 3,
 dimnames = list(NULL, c("ext", "trt", "driftOR"))
)
```

```
add_binary_endpoint <- function(odds_ratio,
                                base_matrix = base_mat) {
  linear_predictor <- base_matrix[, "trt"] * log(odds_ratio)
  prob <- 1 / (1 + exp(-linear_predictor))
  bin_endpoint <- rbinom(
   NROW(base_matrix),
   1,
   prob
  )
  cbind(base_matrix, matrix(bin_endpoint, ncol = 1, dimnames = list(NULL, "ep")))
}
data_list <- list(
  list(add_binary_endpoint(1.5), add_binary_endpoint(1.5)),
  list(add_binary_endpoint(2.5), add_binary_endpoint(2.5))
)
guide <- data.frame(
  trueOR = c(1.5, 2.5),driftOR = c(1.0, 1.0),ind = c(1, 2))
sdl <- sim_data_list(
  data_list = data_list,
  guide = guide,
  effect = "trueOR",
  drift = "driftOR",
  index = "ind")
```
<span id="page-92-0"></span>sim\_outcome\_list *Input outcome details for a simulation study*

#### Description

A function for defining which outcome scenarios should be evaluated as part of a simulation study.

## Usage

```
sim_outcome_list(outcome_list)
```
## Arguments

outcome\_list named list of objects of class Outcome created by outcome\_details().

## Value

Object of class [SimOutcomeList](#page-83-1).

#### See Also

```
Other simulation classes: sim_borrowing_list(), sim_covariate_list(), sim_data_list(),
sim_treatment_list()
```
#### Examples

```
outcome_scenarios <- sim_outcome_list(
  list(
    "Exponential" = outcome_surv_exponential("time", "cnsr", prior_normal(0, 10000))
  )
\mathcal{L}
```
<span id="page-93-0"></span>sim\_samplesize *Set simulation study parameters for sample size*

#### Description

Set simulation study parameters for sample size

## Usage

sim\_samplesize(n\_internal\_control, n\_external\_control, n\_internal\_experimental)

## Arguments

n\_internal\_control integer. Number of patients to be simulated in the internal control arm. n\_external\_control integer. Number of patients to be simulated in the external control arm. n\_internal\_experimental integer. Number of patients to be simulated in the internal experimental arm.

## Value

```
Object of class SimSampleSize
```
#### See Also

Other simulation: [sim\\_covariates\(](#page-88-0))

#### Examples

ss <- sim\_samplesize(200, 200, 500)

<span id="page-93-1"></span>

<span id="page-94-1"></span><span id="page-94-0"></span>sim\_treatment\_list *Input treatment details for a simulation study*

## Description

A function for defining which treatment scenarios should be evaluated as part of a simulation study.

## Usage

```
sim_treatment_list(treatment_list)
```
# Arguments

treatment\_list named list of objects of class Treatment created by treatment\_details().

# Value

Object of class [SimTreatmentList](#page-84-0).

## See Also

```
Other simulation classes: sim_borrowing_list(), sim_covariate_list(), sim_data_list(),
sim_outcome_list()
```
## Examples

```
treatment_scenarios <- sim_treatment_list(
  list(
    "Standard" = treatment_details("trt", prior_normal(0, 1000))
  )
\mathcal{L}
```
TimeToEvent-class TimeToEvent *class*

## Description

TimeToEvent class

#### <span id="page-95-1"></span>**Slots**

function\_stan\_code character. Code to include in the Stan functions program block.

param\_stan\_code character. Code to include in the Stan parameters program block.

likelihood\_stan\_code character. Code defining the likelihood to include in the Stan model program block.

data\_stan\_code character. Code to include in the Stan data program block.

n\_param integer. Number of ancillary parameters for the model to estimate.

param\_priors list. Named list of prior distributions on the ancillary parameters in the model.

time\_var character. Variable used for time in TimeToEvent objects.

cens\_var character. Variable used for censoring in TimeToEvent objects.

baseline\_prior Prior. Object of class Prior specifying prior distribution for the baseline outcome.

name\_beta\_trt. Named vector for beta\_trt.

name\_exp\_trt. Named vector for exponentiated beta\_trt

alpha\_type. How to interpret alpha.

name\_addnl\_params. Named vector for additional parameters.

## See Also

Other outcome: [BinaryOutcome-class](#page-10-0), [ContinuousOutcome-class](#page-21-0), [Outcome-class](#page-52-0), [OutcomeBinaryLogistic-class](#page-53-0), [OutcomeContinuousNormal-class](#page-54-0), [OutcomeSurvExponential-class](#page-54-1), [OutcomeSurvWeibullPH-class](#page-55-0)

<span id="page-95-0"></span>Treatment-class Treatment *Class*

## **Description**

A class for defining treatment details. Objects of class Treatment should not be created directly but by the constructor [treatment\\_details\(\)](#page-96-0).

## **Slots**

- trt\_flag\_col character. Character specifying the name of the column in the model matrix that corresponds to the treatment flag (1/0 or TRUE/FALSE). This identifies patients as belonging to the experimental treatment arm.
- trt\_prior Prior. Object of class Prior specifying the prior distribution of the log effect estimate (log hazard ratio for time to event endpoints and log odds ratio for binary endpoints).

<span id="page-96-1"></span><span id="page-96-0"></span>treatment\_details *Specify Treatment Details*

## Description

Specify the treatment arm column name in the model matrix and set a prior distribution for the treatment effect (log hazard ratio or log odds ratio)

#### Usage

```
treatment_details(trt_flag_col, trt_prior)
```
#### Arguments

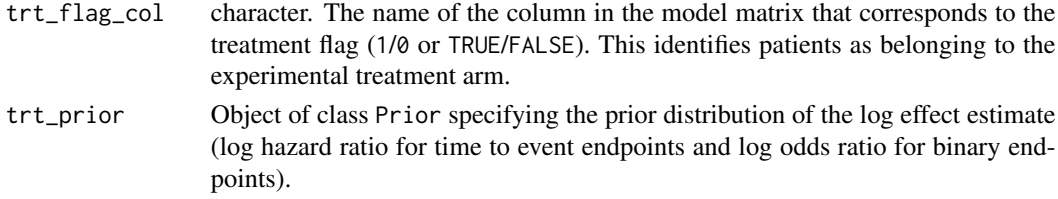

#### Value

Object of class [Treatment](#page-95-0).

# Examples

```
sta <- treatment_details(
  trt_flag_{col} = "trt",trt_prior = prior_normal(0, 1000)
\mathcal{L}
```
trim\_cols *Trim columns from Data Matrix Based on Borrowing object type*

## Description

Trim columns from Data Matrix Based on Borrowing object type

#### Usage

```
trim_cols(borrowing_object, analysis_object)
## S4 method for signature 'Borrowing'
trim_cols(borrowing_object, analysis_object)
## S4 method for signature 'BorrowingHierarchicalCommensurate'
trim_cols(borrowing_object, analysis_object)
```
## **Arguments**

borrowing\_object borrowing object analysis\_object analysis object

trim\_rows *Trim Rows from Data Matrix Based on Borrowing object type*

## Description

Trim Rows from Data Matrix Based on Borrowing object type

#### Usage

trim\_rows(borrowing\_object, analysis\_object)

## S4 method for signature 'Borrowing' trim\_rows(borrowing\_object, analysis\_object)

```
## S4 method for signature 'BorrowingNone'
trim_rows(borrowing_object, analysis_object)
```
#### Arguments

borrowing\_object borrowing object analysis\_object analysis object

<span id="page-97-0"></span>UniformPrior-class UniformPrior *Class*

#### Description

A class for defining uniform priors to be translated to Stan code. Objects of class UniformPrior should not be created directly but by the constructor [uniform\\_prior\(\)](#page-98-0).

#### **Slots**

stan\_code character. Stan implementation of the prior, with placeholders for uniform stan function parameters surrounded with  $\{\{ and \}\}\$  to be replaced with  $glue::glue(.)$ .

n\_param integer. Number of prior parameters (2).

constraint character. Support of prior distribution, "<lower=alpha, upper=beta>".

alpha numeric. Lower bound.

beta numeric. Upper bound (>alpha).

<span id="page-97-1"></span>

## <span id="page-98-1"></span>uniform\_prior 99

## See Also

Other prior classes: [Prior-class](#page-65-0), [PriorBernoulli-class](#page-65-1), [PriorBeta-class](#page-66-0), [PriorCauchy-class](#page-66-1), [PriorExponential-class](#page-67-0), [PriorGamma-class](#page-67-1), [PriorHalfCauchy-class](#page-68-0), [PriorHalfNormal-class](#page-68-1), [PriorNormal-class](#page-69-0), [PriorPoisson-class](#page-69-1)

<span id="page-98-0"></span>uniform\_prior *Prior uniform distribution*

#### Description

Prior uniform distribution

## Usage

```
uniform_prior(alpha, beta)
```
#### Arguments

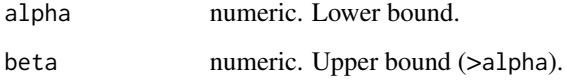

#### Details

```
Stan reference https://mc-stan.org/docs/functions-reference/uniform-distribution.
html
```
## Value

Object of class [UniformPrior](#page-97-0).

## See Also

Other priors: [prior\\_bernoulli\(](#page-70-0)), [prior\\_beta\(](#page-70-1)), [prior\\_cauchy\(](#page-71-0)), [prior\\_exponential\(](#page-72-0)), [prior\\_gamma\(](#page-73-0)), [prior\\_half\\_cauchy\(](#page-73-1)), [prior\\_half\\_normal\(](#page-74-0)), [prior\\_normal\(](#page-75-0)), [prior\\_poisson\(](#page-76-0))

## Examples

```
up <- uniform_prior(0, 1)
```
<span id="page-99-0"></span>variable\_dictionary *Create Variable Dictionary*

## Description

Create Variable Dictionary

#### Usage

```
variable_dictionary(analysis_obj)
```
## Arguments

analysis\_obj Analysis. Object to describe variable names.

## Value

A data.frame with the names of Stan variables and the descriptions.

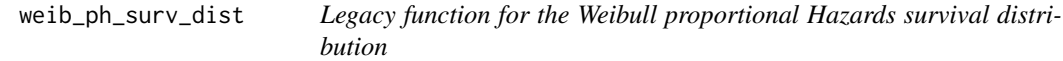

## Description

Please use outcome\_surv\_weibull\_ph() instead.

#### Usage

```
weib_ph_surv_dist(...)
```
## Arguments

... Deprecated arguments to weib\_ph\_surv\_dist().

# Value

This function does not return a value. When called, it triggers an error message indicating that weib\_ph\_surv\_dist() is deprecated and that outcome\_surv\_weibull\_ph() should be used instead.

# **Index**

```
∗ borrowing classes
    Borrowing-class, 13
    BorrowingFull-class, 14
    BorrowingHierarchicalCommensurate-class,
        14
    BorrowingNone-class, 15
∗ borrowing
    borrowing_full, 16
    borrowing_none, 18
∗ datasets
    example_matrix, 38
    example_surv, 38
∗ outcome models
    outcome_bin_logistic, 57
    outcome_cont_normal, 58
    outcome_surv_exponential, 59
    outcome_surv_weibull_ph, 60
∗ outcome
    BinaryOutcome-class, 11
    ContinuousOutcome-class, 22
    Outcome-class, 53
    OutcomeBinaryLogistic-class, 54
    OutcomeContinuousNormal-class, 55
    OutcomeSurvExponential-class, 55
    OutcomeSurvWeibullPH-class, 56
    TimeToEvent-class, 95
∗ prior classes
    Prior-class, 66
    PriorBernoulli-class, 66
    PriorBeta-class, 67
    PriorCauchy-class, 67
    PriorExponential-class, 68
    PriorGamma-class, 68
    PriorHalfCauchy-class, 69
    PriorHalfNormal-class, 69
    PriorNormal-class, 70
    PriorPoisson-class, 70
    UniformPrior-class, 98
∗ priors
```

```
prior_bernoulli, 71
    prior_beta, 71
    prior_cauchy, 72
    prior_exponential, 73
    prior_gamma, 74
    prior_half_cauchy, 74
    prior_half_normal, 75
    prior_normal, 76
    prior_poisson, 77
    uniform_prior, 99
∗ simulation classes
    sim_borrowing_list, 88
    sim_covariate_list, 90
    sim_data_list, 91
    sim_outcome_list, 93
    sim_treatment_list, 95
∗ simulation
    sim_covariates, 89
    sim_samplesize, 94
∗ simvar classes
    SimVarBin-class, 86
    SimVarCont-class, 87
∗ simvar
    bin_var, 12
    cont_var, 22
.analysis_obj (Analysis-class), 6
.baseline_data_list
        (BaselineDataList-class), 8
.baseline_dataframe
        (BaselineDataFrame-class), 8
.baseline_object
        (BaselineObject-class), 9
.bin_var (SimVarBin-class), 86
.borrowing_full (BorrowingFull-class),
        14
.borrowing_hierarchical_commensurate
        (BorrowingHierarchicalCommensurate-class),
        14
.borrowing_none (BorrowingNone-class),
```
# [15](#page-14-0)

.cont\_var *(*SimVarCont-class*)*, [87](#page-86-1) .covariate\_class *(*Covariates-class*)*, [24](#page-23-0) .datasim\_cut\_off *(*DataSimCutOff-class*)*, [35](#page-34-0) .datasim\_enrollment *(*DataSimEnrollment-class*)*, [35](#page-34-0) .datasim\_event *(*DataSimEvent-class*)*, [35](#page-34-0) .datasim\_fixed\_external\_data *(*DataSimFixedExternalData-class*)*, [36](#page-35-0) .datasim\_object *(*DataSimObject-class*)*, [36](#page-35-0) .mcmc\_simulation\_result *(*MCMCSimulationResult-class*)*, [49](#page-48-0) .outcome\_bin\_logistic *(*OutcomeBinaryLogistic-class*)*, [54](#page-53-1) .outcome\_cont\_normal *(*OutcomeContinuousNormal-class*)*, [55](#page-54-2) .outcome\_surv\_exponential *(*OutcomeSurvExponential-class*)*, [55](#page-54-2) .outcome\_surv\_weibull\_ph *(*OutcomeSurvWeibullPH-class*)*, [56](#page-55-1) .prior\_bernoulli *(*PriorBernoulli-class*)*, [66](#page-65-2) .prior\_beta *(*PriorBeta-class*)*, [67](#page-66-2) .prior\_cauchy *(*PriorCauchy-class*)*, [67](#page-66-2) .prior\_exponential *(*PriorExponential-class*)*, [68](#page-67-2) .prior\_gamma *(*PriorGamma-class*)*, [68](#page-67-2) .prior\_half\_cauchy *(*PriorHalfCauchy-class*)*, [69](#page-68-2) .prior\_half\_normal *(*PriorHalfNormal-class*)*, [69](#page-68-2) .prior\_normal *(*PriorNormal-class*)*, [70](#page-69-2) .prior\_poisson *(*PriorPoisson-class*)*, [70](#page-69-2) .sim\_borrowing\_list *(*SimBorrowingList-class*)*, [83](#page-82-2) .sim\_covariate\_list *(*SimCovariateList-class*)*, [83](#page-82-2) .sim\_covariates *(*SimCovariates-class*)*, [83](#page-82-2) .sim\_data\_list *(*SimDataList-class*)*, [84](#page-83-2)

.sim\_outcome\_list *(*SimOutcomeList-class*)*, [84](#page-83-2) .sim\_samplesize *(*SimSampleSize-class*)*, [85](#page-84-1) .sim\_treatment\_list *(*SimTreatmentList-class*)*, [85](#page-84-1) .simulation\_obj *(*Simulation-class*)*, [86](#page-85-1) .treatment\_class *(*Treatment-class*)*, [96](#page-95-1) .uniform\_prior *(*UniformPrior-class*)*, [98](#page-97-1) add\_covariates, [6](#page-5-0) add\_covariates(), *[24,](#page-23-0) [25](#page-24-1)*, *[28](#page-27-1)* Analysis, *[25](#page-24-1)* Analysis-class, [6](#page-5-0) as.data.frame.BaselineDataList *(*as\_data\_frame*)*, [7](#page-6-0) as\_data\_frame, [7](#page-6-0) baseline\_covariates, [9](#page-8-0) baseline\_covariates(), *[9](#page-8-0)*, *[26](#page-25-1)* BaselineDataFrame, *[41](#page-40-0)*, *[82](#page-81-0)* BaselineDataFrame-class, [8](#page-7-1) BaselineDataList, *[7](#page-6-0)* BaselineDataList-class, [8](#page-7-1) BaselineObject, *[10](#page-9-0)*, *[27](#page-26-0)* BaselineObject-class, [9](#page-8-0) bernoulli\_prior, [10](#page-9-0) beta\_prior, [10](#page-9-0) bin\_var, [12,](#page-11-1) *[23](#page-22-0)* binary\_cutoff, [12](#page-11-1) binary\_cutoff(), *[26](#page-25-1)*, *[82](#page-81-0)* BinaryOutcome-class, [11](#page-10-1) Borrowing, *[25](#page-24-1)* Borrowing-class, [13](#page-12-0) borrowing\_details, [15](#page-14-0) borrowing\_full, [16,](#page-15-0) *[18](#page-17-0)* borrowing\_full(), *[13,](#page-12-0) [14](#page-13-0)*, *[25](#page-24-1)* borrowing\_hierarchical\_commensurate, [17](#page-16-0) borrowing\_hierarchical\_commensurate(), *[13,](#page-12-0) [14](#page-13-0)*, *[25](#page-24-1)* borrowing\_none, *[16](#page-15-0)*, [18](#page-17-0) borrowing\_none(), *[13](#page-12-0)[–15](#page-14-0)*, *[25](#page-24-1)* BorrowingFull, *[16](#page-15-0)* BorrowingFull-class, [14](#page-13-0) BorrowingHierarchicalCommensurate, *[17](#page-16-0)* BorrowingHierarchicalCommensurate-class, [14](#page-13-0) BorrowingNone, *[18](#page-17-0)*

## INDEX  $103$

BorrowingNone-class, [15](#page-14-0) c, [19](#page-18-0) c,SimDataList-method *(*c*)*, [19](#page-18-0) cauchy\_prior, [19](#page-18-0) check\_cmdstan *(*check\_cmdstanr*)*, [20](#page-19-0) check\_cmdstanr, [20](#page-19-0) check\_data\_matrix\_has\_columns, [20](#page-19-0) check\_fixed\_external\_data, [21](#page-20-0) cont\_var, *[13](#page-12-0)*, [22](#page-21-1) ContinuousOutcome-class, [22](#page-21-1) covariance\_matrix, [23](#page-22-0) Covariates, *[6](#page-5-0)*, *[25](#page-24-1)* Covariates-class, [24](#page-23-0) create\_alpha\_string, [24](#page-23-0) create\_alpha\_string,Borrowing-method *(*create\_alpha\_string*)*, [24](#page-23-0) create\_alpha\_string,BorrowingHierarchicalCommensurate-method get\_data,SimDataList-method *(*get\_data*)*, *(*create\_alpha\_string*)*, [24](#page-23-0) create\_analysis\_obj, [25](#page-24-1) create\_analysis\_obj(), *[27,](#page-26-0) [28](#page-27-1)*, *[50](#page-49-0)*, *[78](#page-77-0)* create\_baseline\_object, [26,](#page-25-1) *[36](#page-35-0)*, *[41](#page-40-0)*, *[81](#page-80-0)* create\_baseline\_object(), *[8](#page-7-1)*, *[12](#page-11-1)*, *[29](#page-28-1)*, *[44](#page-43-1)* create\_data\_matrix, [27](#page-26-0) create\_data\_simulation, [28,](#page-27-1) *[42](#page-41-0)*, *[80](#page-79-0)* create\_data\_simulation(), *[37](#page-36-0)* create\_event\_dist, [29](#page-28-1) create\_event\_dist(), *[29](#page-28-1)*, *[36](#page-35-0)*, *[79](#page-78-0)* create\_simulation\_obj, [31](#page-30-0) create\_simulation\_obj(), *[42](#page-41-0)* create\_tau\_string, [32](#page-31-0) create\_tau\_string,Borrowing-method *(*create\_tau\_string*)*, [33](#page-32-0) create\_tau\_string,BorrowingHierarchicalCommen**setate<sup>r</sup>nethod**owing-method*(*get\_vars),[45](#page-44-0) *(*create\_tau\_string*)*, [33](#page-32-0) custom\_enrollment, [33](#page-32-0) cut\_off\_after\_events *(*cut\_off\_funs*)*, [34](#page-33-0) cut\_off\_after\_first *(*cut\_off\_funs*)*, [34](#page-33-0) cut\_off\_after\_last *(*cut\_off\_funs*)*, [34](#page-33-0) cut\_off\_funs, [34](#page-33-0) cut\_off\_none *(*cut\_off\_funs*)*, [34](#page-33-0) data.frame, *[7](#page-6-0)* DataSimCutOff-class, [35](#page-34-0) DataSimEnrollment, *[33](#page-32-0)*, *[37](#page-36-0)* DataSimEnrollment-class, [35](#page-34-0) DataSimEvent-class, [35](#page-34-0) DataSimFixedExternalData-class, [36](#page-35-0) DataSimObject-class, [36](#page-35-0) enrollment\_constant, [37](#page-36-0) eval\_constraints, [37](#page-36-0) eval\_constraints,Prior-method *(*eval\_constraints*)*, [37](#page-36-0) example\_matrix, [38](#page-37-0) example\_surv, [38](#page-37-0) exp\_surv\_dist, [40](#page-39-0) exponential\_prior, [39](#page-38-0) gamma\_prior, [40](#page-39-0) generate, *[29](#page-28-1)*, *[36](#page-35-0)*, [41](#page-40-0) generate,BaselineObject-method, [41](#page-40-0) generate,DataSimObject-method, [42](#page-41-0) get\_cmd\_stan\_models, [43](#page-42-0) get\_cmd\_stan\_models,MCMCSimulationResult-method *(*get\_cmd\_stan\_models*)*, [43](#page-42-0) get\_data, [43](#page-42-0) [43](#page-42-0) get\_quantiles, [44](#page-43-1) get\_quantiles(), *[26](#page-25-1)*, *[82](#page-81-0)* get\_results, [44](#page-43-1) get\_results,MCMCSimulationResult-method *(*get\_results*)*, [44](#page-43-1) get\_stan\_code, [45](#page-44-0) get\_stan\_code,Analysis-method *(*get\_stan\_code*)*, [45](#page-44-0) get\_vars, [45](#page-44-0) get\_vars,Analysis-method *(*get\_vars*)*, [45](#page-44-0) get\_vars,BaselineObject-method *(*get\_vars*)*, [45](#page-44-0) get\_vars,BinaryOutcome-method *(*get\_vars*)*, [45](#page-44-0) get\_vars,ContinuousOutcome-method *(*get\_vars*)*, [45](#page-44-0) get\_vars,Covariates-method *(*get\_vars*)*, [45](#page-44-0) get\_vars,NULL-method *(*get\_vars*)*, [45](#page-44-0) get\_vars,SimBorrowingList-method *(*get\_vars*)*, [45](#page-44-0) get\_vars,SimCovariateList-method *(*get\_vars*)*, [45](#page-44-0) get\_vars,SimOutcomeList-method *(*get\_vars*)*, [45](#page-44-0) get\_vars,SimTreatmentList-method *(*get\_vars*)*, [45](#page-44-0) get\_vars,Simulation-method *(*get\_vars*)*, [45](#page-44-0)

```
get_vars,TimeToEvent-method (get_vars),
        45
get_vars,Treatment-method (get_vars), 45
glue::glue(), 66–70, 98
half_cauchy_prior, 47
half_normal_prior, 47
logistic_bin_outcome, 48
make_model_string_model, 48
make_model_string_model,ANY,ANY,Analysis-method
plot,PriorGamma,missing-method (plot),
        (make_model_string_model), 48
make_model_string_model,BorrowingFull,ANY,AnalySts<sup>P</sup>fiethdalfCauchy,missing-method
        (make_model_string_model), 48
make_model_string_model,BorrowingHierarchical@dmhehSioSHel$NormallUssinetMethod
        (make_model_string_model), 48
make_model_string_model,BorrowingNone,ANY,Ana<mark>l}&is<sup>p</sup>fiè@fiN@</mark>rmal,missing-method(plot),
        (make_model_string_model), 48
mcmc_sample, 50
mcmc_sample,Analysis-method
        (mcmc_sample), 50
mcmc_sample,ANY-method (mcmc_sample), 50
mcmc_sample,Simulation-method
        (mcmc_sample), 50
MCMCSimulationResult-class, 49
normal_prior, 53
null_event_dist (create_event_dist), 29
Outcome, 25
Outcome-class, 53
outcome_bin_logistic, 57, 59–61
outcome_bin_logistic(), 25, 54
outcome_cont_normal, 58, 58, 60, 61
outcome_cont_normal(), 55
outcome_surv_exponential, 58, 59, 59, 61
outcome_surv_exponential(), 25, 55
outcome_surv_weibull_ph, 58–60, 60
outcome_surv_weibull_ph(), 25, 56
OutcomeBinaryLogistic, 58
OutcomeBinaryLogistic-class, 54
OutcomeContinuousNormal, 59
OutcomeContinuousNormal-class, 55
OutcomeSurvExponential, 60
OutcomeSurvExponential-class, 55
OutcomeSurvWeibullPH, 61
OutcomeSurvWeibullPH-class, 56
                                                 plot, 61
                                                 plot(), 63, 64
                                                 plot,Prior,missing-method (plot), 61
                                                 plot,PriorBernoulli,missing-method
                                                         (plot), 61
                                                 plot,PriorBeta,missing-method (plot), 61
                                                 plot,PriorCauchy,missing-method (plot),
                                                         61
                                                 plot,PriorExponential,missing-method
                                                         (plot), 61
                                                         61
                                                         (plot), 61
                                                         (plot), 61
                                                         61
                                                 plot,PriorPoisson,missing-method
                                                         (plot), 61
                                                 plot,UniformPrior,missing-method
                                                         (plot), 61
                                                 plot_pdf, 63
                                                 plot_pmf, 64
                                                 poisson_prior, 65
                                                 possible_data_sim_vars, 65
                                                 posterior::draws, 78
                                                 Prior-class, 66
                                                 prior_bernoulli, 71, 72–77, 99
                                                 prior_bernoulli(), 66
                                                 prior_beta, 71, 71, 73–77, 99
                                                 prior_beta(), 66, 67
                                                 prior_cauchy, 71, 72, 72, 73–77, 99
                                                 prior_cauchy(), 66, 67
                                                 prior_exponential, 71–73, 73, 74–77, 99
                                                 prior_exponential(), 68
                                                 prior_gamma, 71–73, 74, 75–77, 99
                                                 prior_gamma(), 66, 68
                                                 prior_half_cauchy, 71–74, 74, 76, 77, 99
                                                 prior_half_cauchy(), 66, 69
                                                 prior_half_normal, 71–75, 75, 76, 77, 99
                                                 prior_half_normal(), 69
                                                 prior_normal, 71–76, 76, 77, 99
                                                 prior_normal(), 66, 70
                                                 prior_poisson, 71–76, 77, 99
                                                 prior_poisson(), 66, 70
                                                 PriorBernoulli, 71
```
PriorBernoulli-class, [66](#page-65-2)

par(), *[63](#page-62-0)*

#### INDEX 105

PriorBeta, *[72](#page-71-1)* PriorBeta-class, [67](#page-66-2) PriorCauchy, *[72](#page-71-1)* PriorCauchy-class, [67](#page-66-2) PriorExponential, *[73](#page-72-1)* PriorExponential-class, [68](#page-67-2) PriorGamma, *[74](#page-73-2)* PriorGamma-class, [68](#page-67-2) PriorHalfCauchy, *[75](#page-74-1)* PriorHalfCauchy-class, [69](#page-68-2) PriorHalfNormal, *[75](#page-74-1)* PriorHalfNormal-class, [69](#page-68-2) PriorNormal, *[76](#page-75-1)* PriorNormal-class, [70](#page-69-2) PriorPoisson, *[77](#page-76-1)* PriorPoisson-class, [70](#page-69-2) rect(), *[64](#page-63-0)* rename\_draws\_covariates, [77](#page-76-1) set\_cut\_off, [78](#page-77-0) set\_dropout, [79](#page-78-0) set\_enrollment, [80](#page-79-0) set\_transformations, [81](#page-80-0) set\_transformations,BaselineObject-method, [81](#page-80-0) show\_guide, [82](#page-81-0) show\_guide,Simulation-method *(*show\_guide*)*, [82](#page-81-0) sim\_borrowing\_list, [88,](#page-87-1) *[91,](#page-90-1) [92](#page-91-0)*, *[94,](#page-93-1) [95](#page-94-1)* sim\_covariate\_list, *[88](#page-87-1)*, [90,](#page-89-1) *[92](#page-91-0)*, *[94,](#page-93-1) [95](#page-94-1)* sim\_covariates, [89,](#page-88-1) *[94](#page-93-1)* sim\_covariates\_summ, [90](#page-89-1) sim\_data\_list, *[88](#page-87-1)*, *[91](#page-90-1)*, [91,](#page-90-1) *[94,](#page-93-1) [95](#page-94-1)* sim\_outcome\_list, *[88](#page-87-1)*, *[91,](#page-90-1) [92](#page-91-0)*, [93,](#page-92-1) *[95](#page-94-1)* sim\_samplesize, *[89](#page-88-1)*, [94](#page-93-1) sim\_treatment\_list, *[88](#page-87-1)*, *[91,](#page-90-1) [92](#page-91-0)*, *[94](#page-93-1)*, [95](#page-94-1) SimBorrowingList, *[88](#page-87-1)* SimBorrowingList-class, [83](#page-82-2) SimCovariateList, *[91](#page-90-1)* SimCovariateList-class, [83](#page-82-2) SimCovariates-class, [83](#page-82-2) SimDataList, *[19](#page-18-0)*, *[41,](#page-40-0) [42](#page-41-0)*, *[92](#page-91-0)* SimDataList-class, [84](#page-83-2) SimOutcomeList, *[94](#page-93-1)* SimOutcomeList-class, [84](#page-83-2) SimSampleSize-class, [85](#page-84-1) simsurv::simsurv, *[29](#page-28-1)* simsurv::simsurv(), *[35](#page-34-0)*

SimTreatmentList, *[95](#page-94-1)* SimTreatmentList-class, [85](#page-84-1) Simulation, *[31](#page-30-0)* Simulation-class, [86](#page-85-1) SimVar-class, [86](#page-85-1) SimVarBin, *[13](#page-12-0)* SimVarBin-class, [86](#page-85-1) SimVarCont, *[23](#page-22-0)* SimVarCont-class, [87](#page-86-1) TimeToEvent-class, [95](#page-94-1) Treatment, *[25](#page-24-1)*, *[97](#page-96-1)* Treatment-class, [96](#page-95-1) treatment\_details, [97](#page-96-1) treatment\_details(), *[25](#page-24-1)*, *[96](#page-95-1)* trim\_cols, [97](#page-96-1) trim\_cols,Borrowing-method *(*trim\_cols*)*, [97](#page-96-1) trim\_cols,BorrowingHierarchicalCommensurate-method *(*trim\_cols*)*, [97](#page-96-1) trim\_rows, [98](#page-97-1) trim\_rows,Borrowing-method *(*trim\_rows*)*, [98](#page-97-1) trim\_rows,BorrowingNone-method *(*trim\_rows*)*, [98](#page-97-1) uniform\_prior, *[71](#page-70-2)[–77](#page-76-1)*, [99](#page-98-1)

```
uniform_prior(), 66, 98
UniformPrior, 99
UniformPrior-class, 98
```
variable\_dictionary, [100](#page-99-0)

```
weib_ph_surv_dist, 100
```